**Experimental (EXFOR) and evaluated (ENDF) databases. Retrieving, plotting, processing of cross section and covariance data**

#### **Lecture II.**

#### **Viktor Zerkin**

International Atomic Energy Agency, Nuclear Data Section

Joint ICTP-IAEA School on Nuclear Data Measurements for Science and ApplicationsTrieste, Italy, 19-30 October 2015

### Topics:

- 1. On-line re-calculations of cross sections: inverse reactions, inverse kinematics
- 2. EXFOR data correction (re-normalization) system
	- 1. Automatic re-normalization
	- 2. User's corrections, experts' corrections
- 3. Constructing a covariance matrix from EXFOR uncertainties
- 4. Uploading systems for nuclear data professionals
- 5. Uploading data for plotting
- 6. Uploading ENDF file for checking, plotting, processing
- 7. Uploading EXFOR file
- 8. Uploading your experimental data for various operations

# **On-line re-calculations of cross sections**

### **Inverse reactions in EXFOR**

View: extended → "Invert data" → Advanced plot via C5

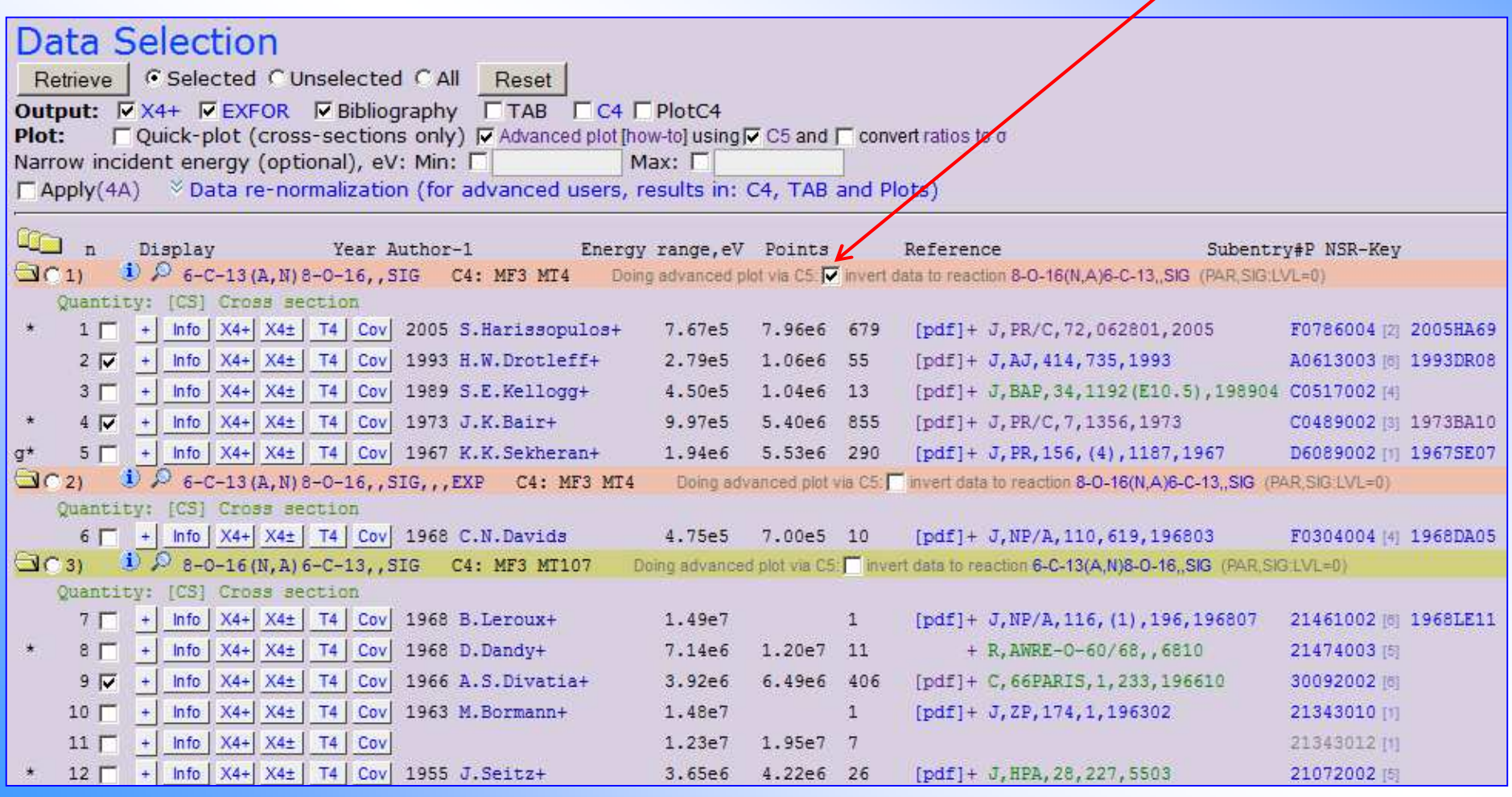

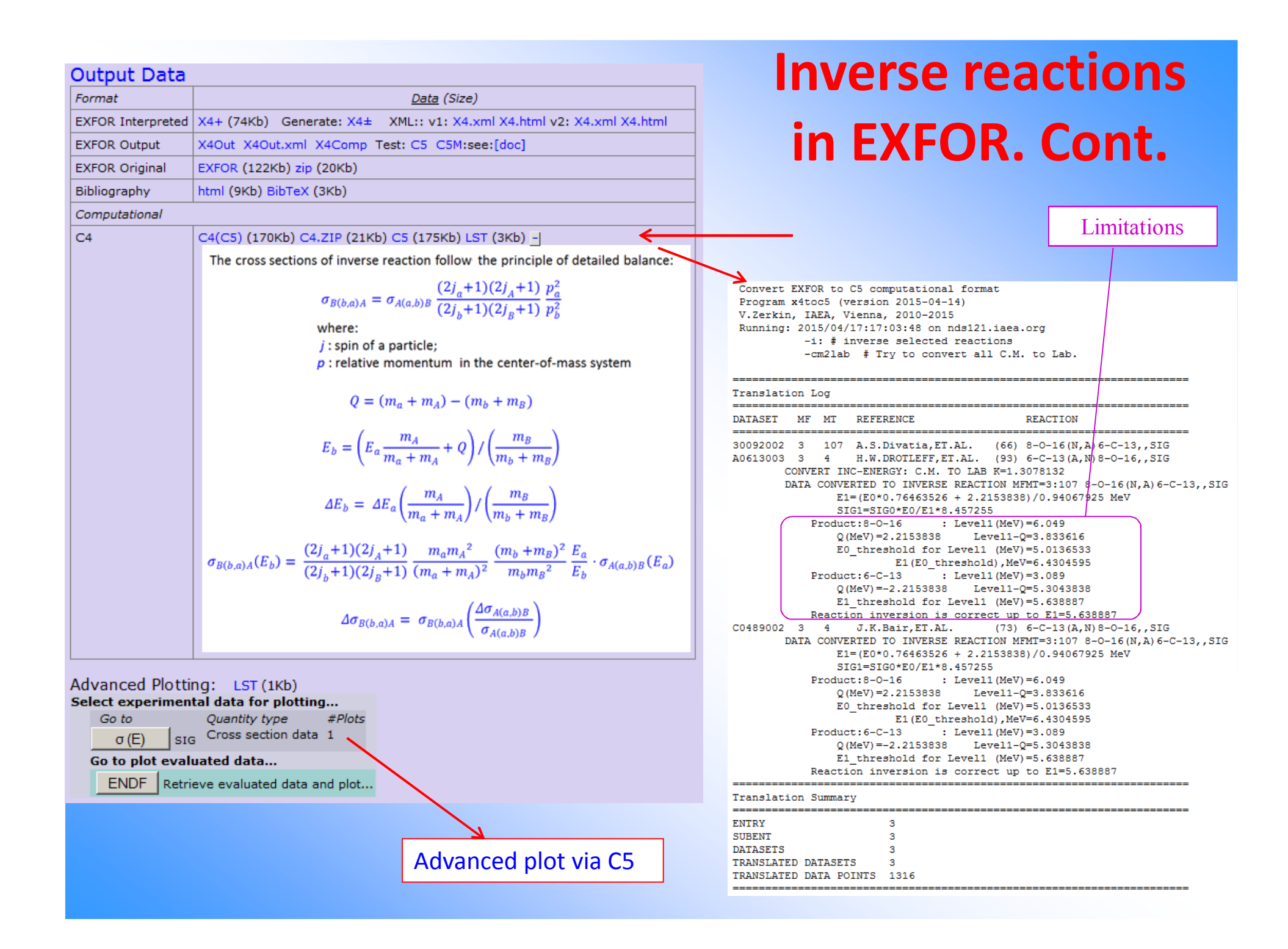

### **Inverse reactions in EXFOR. Cont.**

**^** flag : inverted (for reactions and authors)

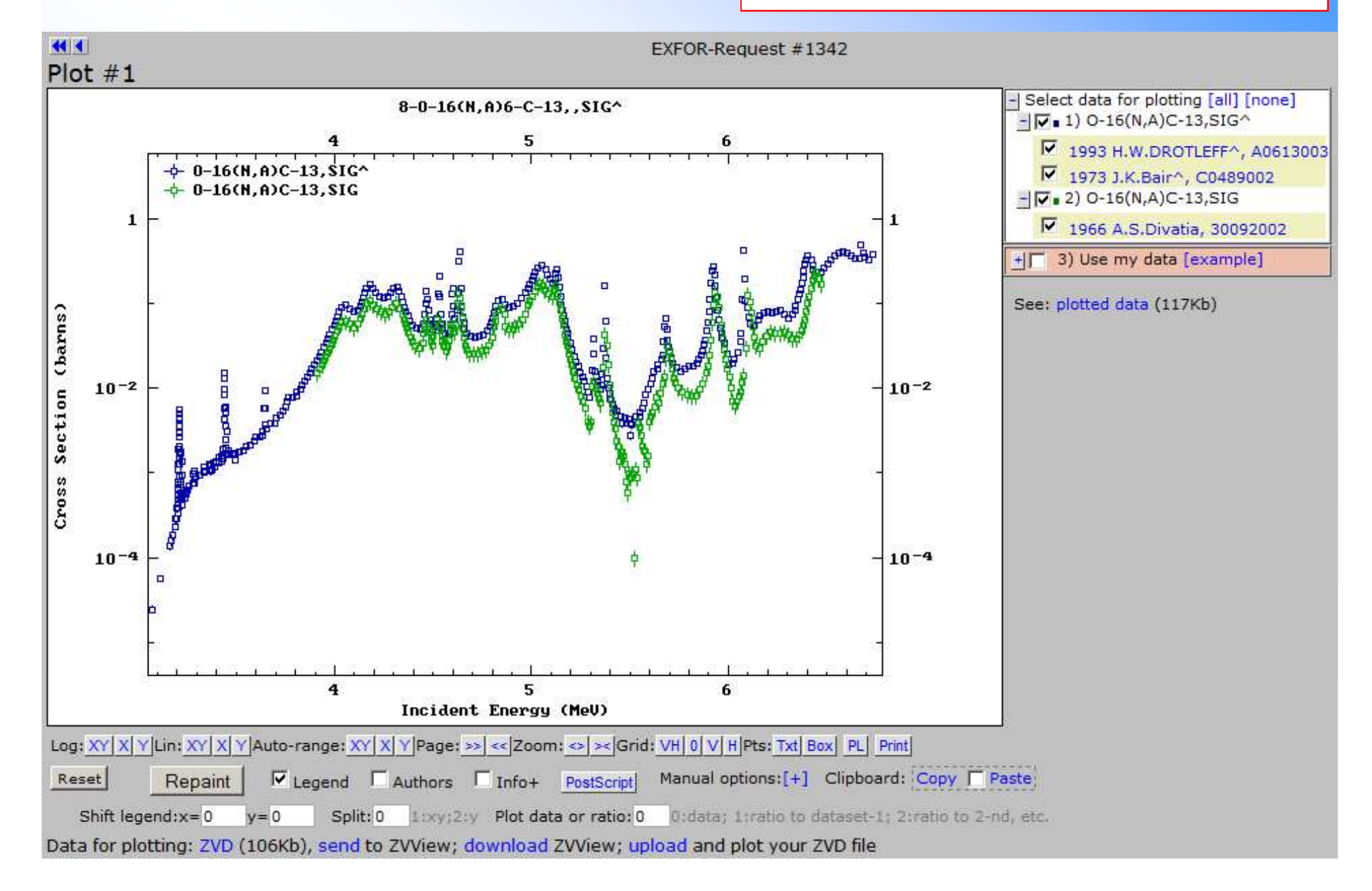

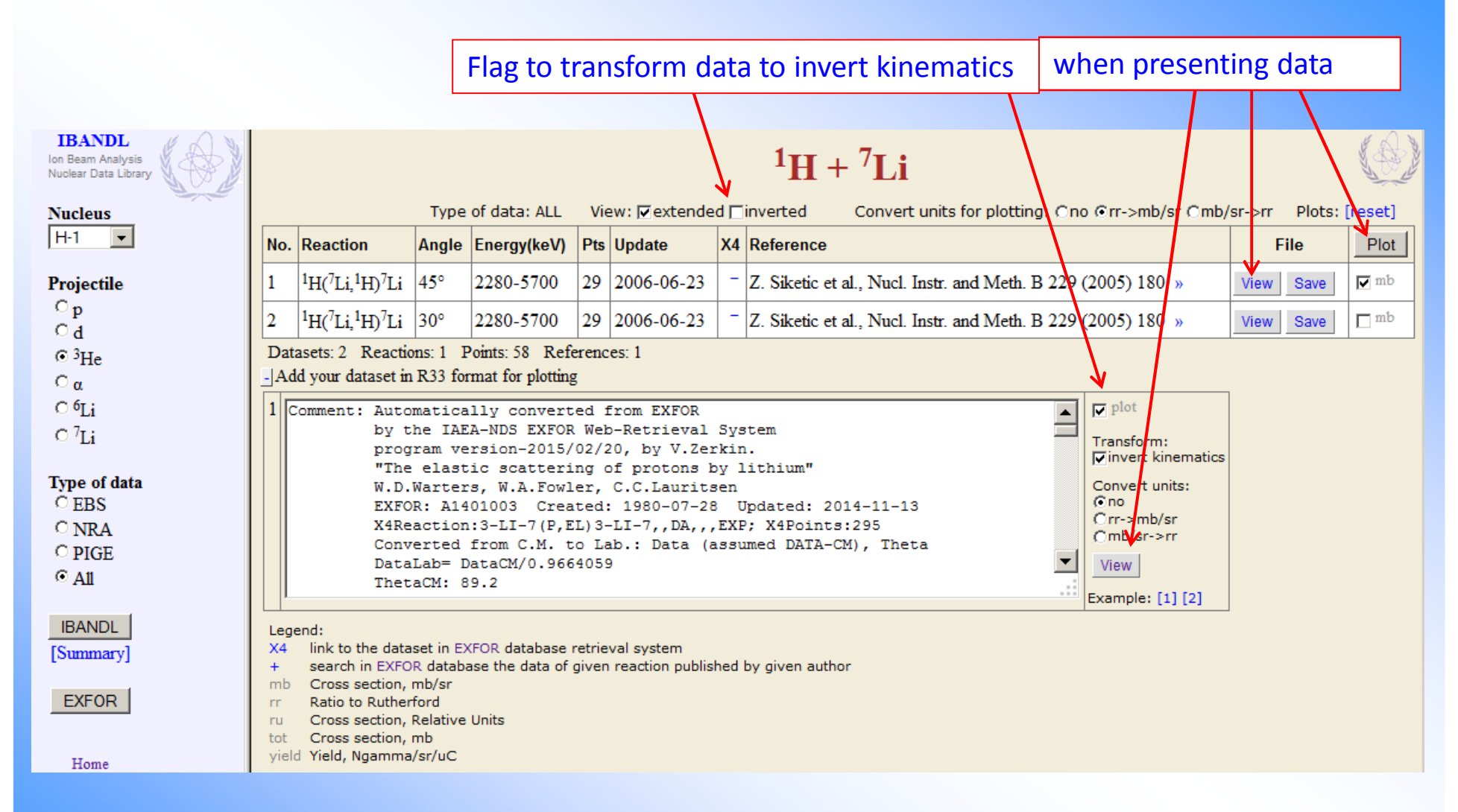

IBANDL contains angular distributions *dσ/dΩ(θ,E)* for incident charged particle reactions

Welcome to Web-ZVView!

Interactive plotting of IBANDL and SigmaCalc data

1)  $\theta = 45^{\circ}$  E<sub>1</sub>=2.3-5.7MeV Source: Z. Siketic et al., Nucl. Instr. and Meth. B 229 (2005) 180 +

2) 0=45.4° E<sub>1</sub>=2.5-9.5MeV Source: W.D.Warters+(1953), Jour. Physical Review, Vol.91, Issue.4, p.917 [inv] Original: <sup>7</sup>Li(p.po)<sup>7</sup>Li E<sub>1</sub>=0.4-1.4MeV o=45.4° 0=81.1° +

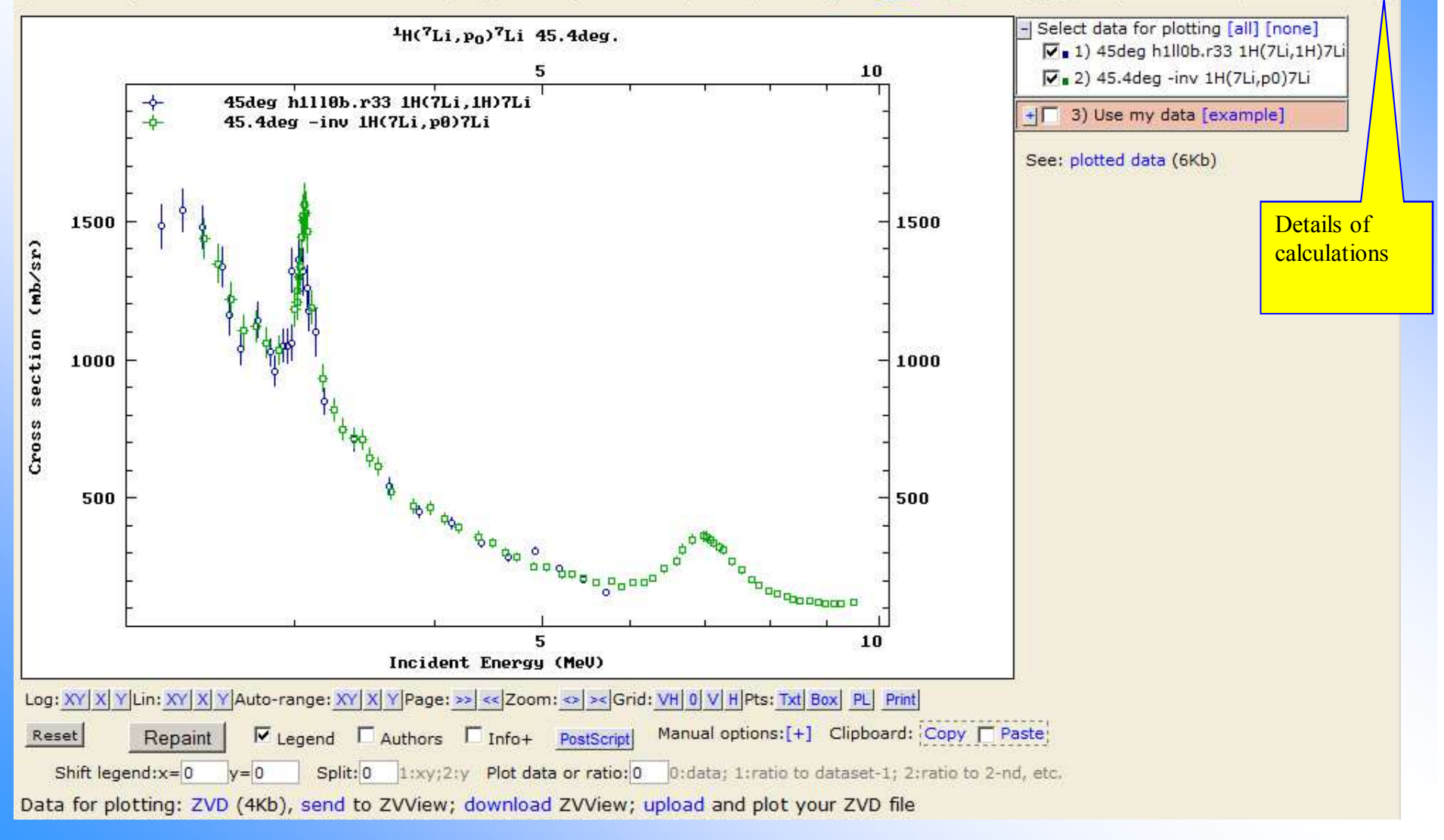

-| Original (direct)

#### Original (direct)

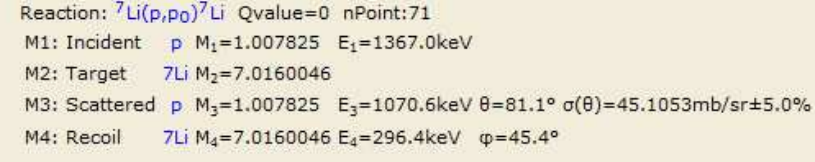

 $-1$  C.M.

beam

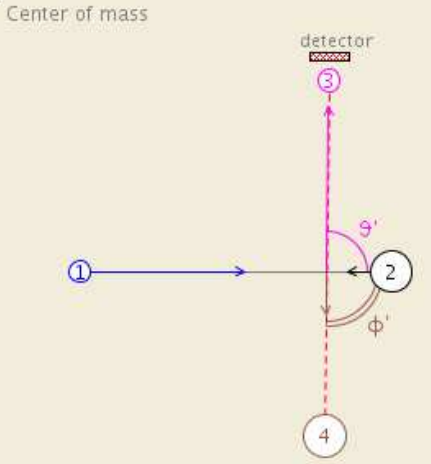

detector

C.M. Reaction: 7Li(p,po)7Li Qvalue=0 nPoint:71  $E'_{\text{rms}} = 1195.3 \text{keV}$ M1: Incident p M<sub>1</sub>=1.007825 E<sub>1</sub>'=1045.2keV M2: Target 7Li M<sub>2</sub>=7.0160046 E<sub>2</sub>'=150.1keV M3: Scattered p M<sub>3</sub>=1.007825 E<sub>3</sub>'=1045.2keV  $\theta'$ =89.3° o'( $\theta$ ')=43.5874mb/sr±5.0% M4: Recoil 7Li M<sub>4</sub>=7.0160046 E<sub>4</sub>'=150.1keV  $\varphi$ '=90.7°

- Inverse

Inverse-kinematics

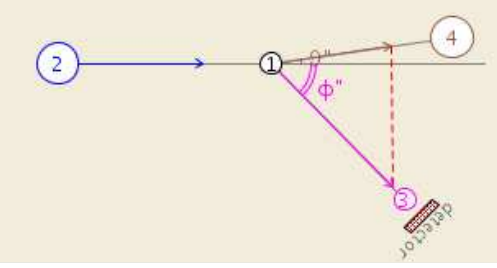

#### **Inverse**

Reaction: <sup>7</sup>Li(p,po)<sup>7</sup>Li Qvalue=0 nPoint:71 M2: Incident 7Li M<sub>2</sub>=7.0160046 E<sub>2</sub>"=9516.4keV  $p$  M<sub>1</sub>=1.007825 M1: Target p  $M_3=1.007825$   $E_3$ <sup>"</sup>=2063.3keV  $\varphi$ "=45.4°  $\sigma$ "( $\varphi$ ")=122.484mb/sr±5.0% M3: Recoil M4: Scattered 7Li M<sub>4</sub>=7.0160046 E<sub>4</sub>"=7453.1keV  $\theta$ "=8.2° Equivalent to elastic scattering of p on 7Li measurements of recoil nucleus 7Li

-| Original (direct)

# detector beam G

#### **Original (direct)**

Reaction: <sup>7</sup>Li(p,po)<sup>7</sup>Li Ovalue=0 nPoint:71 M1: Incident p M<sub>1</sub>=1,007825 E<sub>1</sub>=1367.0keV M2: Target 7Li M<sub>2</sub>=7.0160046 M3: Scattered p M<sub>3</sub>=1,007825 E<sub>3</sub>=1070.6keV  $\theta$ =81.1°  $\sigma(\theta)$ =45.1053mb/sr±5.0% M4: Recoil 7Li M4=7.0160046 E4=296.4keV  $\Phi$ =45.4°

 $\frac{1}{2}$ C.M.  $\frac{1}{2}$ Inverse

Result: inverse-kinematics data presented in R33 format

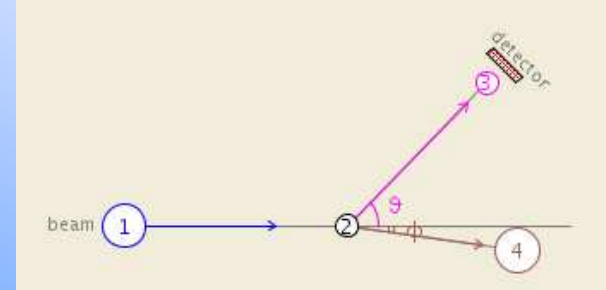

Result: inverse-kinematics data presented in R33 format

Reaction: <sup>1</sup>H(<sup>7</sup>Li,po)<sup>7</sup>Li Qvalue=0 nPoint:71 M1: Incident 7Li M<sub>1</sub>=7.0160046 E<sub>1</sub>=9516.4keV M2: Target 1H M<sub>2</sub>=1.007825 M3: Ejectile p M<sub>3</sub>=1.007825 E<sub>3</sub>=2061.1keV θ=45.4° σ(θ)=122.484mb/sr±5.0% M4: Residual 7Li M<sub>4</sub>=7.0160046 E<sub>4</sub>=7455.3keV p=8.2°

#### $-$  Calculations

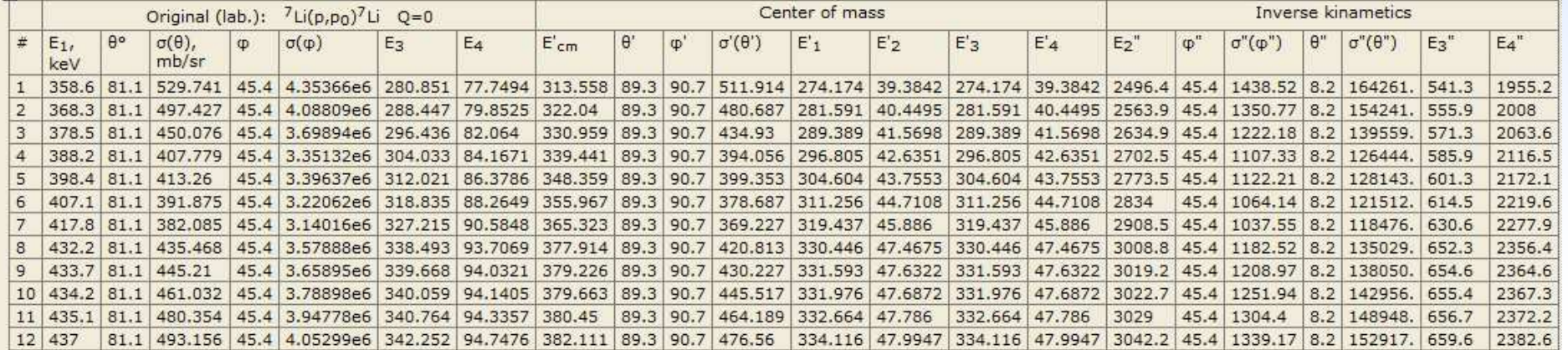

```
1) 6=63.1° E<sub>1</sub>=0.4-2.9MeV Source: A.J.Elwyn+(1977), Jour. Physical Review, Part C. Nuclear Physics, Vol.16, p.1744 [inv] Original: <sup>6</sup>Li(d.p1)<sup>7</sup>Li E<sub>1</sub>=0.1-1MeV q=61.3°-46.3° 6=105° -
 -| Original (direct)
                                                                                                                                            Comment:
                                                                                                                                                         Automatically converted from EXFOR
```

```
by IAEA-NDS EXFOR Web-Retrieval System (v-2008/11/03)
                                                                                                                                                  "Absolute cross sections for deuteron-induced reactions
                                                       Original (direct)
                          INTECTOR
                                                                                                                                                  on 6Li at energies below 1 MeV."
                                                       Reaction: <sup>6</sup>Li(d,p<sub>1</sub>)7Li Ovalue=4547,4keV nPoint:11
                                                                                                                                                  A.J.Elwyn, R.E.Holland, C.N.Davids, L.Meyer-Schuetzmeister,
                                                                                                                                                  J.E.Monahan, F.P.Mooring, W.Ray Jr
                                                        M1: Incident d M<sub>1</sub>=2.0141017 E<sub>1</sub>=975.0keV
                                                                                                                                                  EXFOR: T0134004 Created: 2000-11-21 Updated: 2001-03-30
                                                                                                                                                 X4Reaction: 3-LI-6 (D, P) 3-LI-7, PAR, DA; X4Points: 370
                                                        M2: Target 6Li M<sub>2</sub>=6.015123
                                                                                                                                                  LevelEnergy: 478.00
                                                        M3: Ejectile p M<sub>3</sub>=1.007825 E<sub>3</sub>=4394.0keV θ=105.0° σ(θ)=2.65000
                                                                                                                                                 Theta groupping interval=3.0 deg.
                                                        M4: Residual 7Li M<sub>4</sub>=7.0160046 E<sub>4</sub>=1128.4keV \Phi=46.3°
                                                                                                                                              ## Transformed to inverse kinematics: 2015-04-17.19:24:38
                                                                                                                                             ## Orig.File:
                                                                                                                                                                  li6dp1$9.r33 (direct kinematics)
                                                                                                                                              ## Orig. Reaction: 6Li(d, p1) 7Li
                                                                                                                                              ## Orig. Masses amu: 2.0141017, 6.015123, 1.007825, 7.0160046
                                                                                                                                              ## Orig. Theta:
                                                                                                                                                                  105.0beam
         (1)## Orig.En:
                                                                                                                                                                   145.0 .. 975.0
                                          \phi## Orig.Phi:
                                                                                                                                                                   61.3...46.36Li(d,p1)7Li## Calculated: inverse kinematins
                                                                                                                                              ## Calc.Reaction: 2H(6Li, p1) 7Li
                                                                                                                                              ## Calc.Theta:
                                                                                                                                                                   67.8 .. 58.5 (Recoil)
                                                                                                                                              ## Program-version: 2015/03/17
                                               \overline{4}Version:
                                                                                                                                                    R33
\frac{1}{4}C.M.
                                                                                                                                    X4Number:
                                                                                                                                                    T0134004
                                                                                                                                                    A.J.Elwyn+(1977), Jour. Physical Review, Part C, Nuclear
   Inverse
                                                                                                                                    Sources
                                                                                                                                                    2H (6Li, p1) 7Li
                                                                                                                                    Reaction:
   Result: inverse-kinematics data presented in R33 format
                                                                                                                                    Distribution: Energy
                                                                                                                                    Sigfactors: 1.0, 0.0
                                                                                                                                                   1.0, 0.0, 0.0, 0.0Enfactors:
                                                       Result: inverse-kinematics data presented in R33 format
                                                                                                                                    Units:
                                                                                                                                                    mbReaction: <sup>2</sup>H(<sup>6</sup>Li.p<sub>1</sub>)<sup>7</sup>Li Ovalue=4547.4keV nPoint:11
                                                                                                                                    Composition:
                                                                                                                                    Masses:
                                                                                                                                                    6.0, 2.0, 1.0, 7.0M1: Incident 6Li M<sub>1</sub>=6.015123 E<sub>1</sub>=2911.8keV
                                                                                                                                    Zeds:
                                                                                                                                                    3.0, 1.0, 1.0, 3.0M2: Target 2H M<sub>2</sub>=2.0141017
                                                                                                                                    Ovalue:
                                                                                                                                                    4547.4, 0.00, 0.00, 0.00, 0.00
                                                                                                                                    Theta:
                                                                                                                                                    63.1M3: Ejectile p M<sub>3</sub>=1.007825 E<sub>3</sub>=5446.3keV θ=63.1° σ(θ)=3.46672r Data:
                                                                                                                                          433.043
                                                                                                                                                       0.000000.0633396
                                                                                                                                                                                 0.00000M4: Residual 7Li M<sub>4</sub>=7.0160046 E<sub>4</sub>=2013.0keV \varphi=33.8°
                                                                                                                                                                  0.0995302
                                                                                                                                                                                 0.00000543.544
                                                                                                                                                       0.00000
                                                                                                                                          785.451
                                                                                                                                                       0.00000
                                                                                                                                                                  0.351321
                                                                                                                                                                                 0.000000.362960
                                                                                                                                                                                 0.00000794.410
                                                                                                                                                       0.000001093.06
                                                                                                                                                       0.000000.698637
                                                                                                                                                                                 0.00000beam
                                                                                                                                                       0.000000.710805
                                                                                                                                                                                 0.000001102.02
                                         d
                                                                                                                                          1702.31
                                                                                                                                                       0.000001.66925
                                                                                                                                                                                 0.000002009.92
                                                                                                                                                       0.00000
                                                                                                                                                                    2.11322
                                                                                                                                                                                 0.000002308.57
                                                                                                                                                       0.00000
                                                                                                                                                                    2.29090
                                                                                                                                                                                 0.000002613.19
                                                                                                                                                       0.00000
                                                                                                                                                                    2.17612
                                                                                                                                                                                 0.000002911.84
                                                                                                                                                       0.000003.46672
                                                                                                                                                                                 0.00000EndData:
-| Calculations
                                                                                                Center of mass
                                                                                                                                                                      Inverse kinametics
           Original (lab.): 6Li(d,p<sub>1</sub>)<sup>7</sup>Li Q=4547.4keV
\# E<sub>1</sub>,
           \theta\sigma(\theta)E_{cm}\theta\sigma'(\theta')E'_{2}E_3E'_4\theta\sigma"(\theta"
                          \phi\sigma(\phi)E_3E_4\PhiE_1E_2\Phi'\sigma"(\phi"
                                                                                                                                                                                                E_3'E_4mb/sr|Va|
```
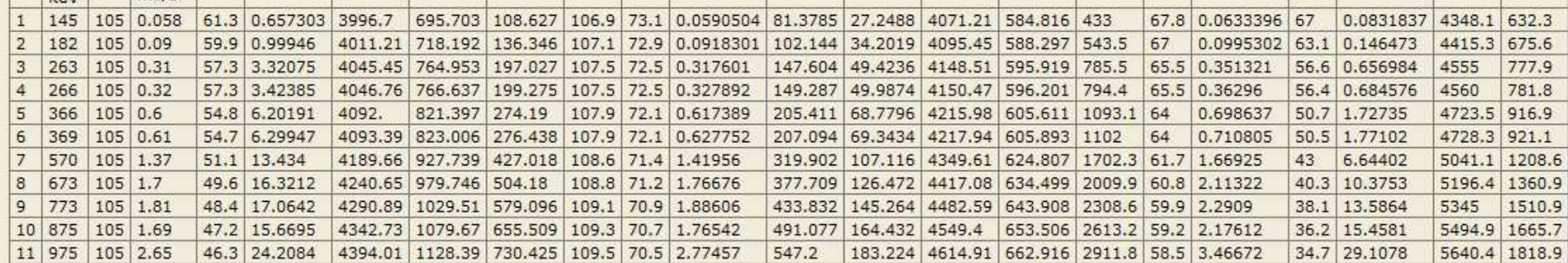

**EXFOR data renormalization**

### **EXFOR data correction system(re-normalization system)**

Main ideas:

- 1) to re-normalize data using old monitors and new standards
- 2) to re-normalize data using modern decay data
- 3) to create a convenient tool for data modifications: multiply data to a factor, correct wrong units, set up uncertainties, ignore part of a data set, recalculate data using isotope abundances, etc.

We DO NOT change EXFOR data - we re-normalize output from EXFOR system

#### Final goals:

- 1) to re-normalize data from EXFOR automatically (using EXFOR information)
- 2) to collect experts' corrections to a database
- 3) to preserve and possibly re-use evaluators knowledge
- 4) to develop Web system offering options to use automatic, experts' and user's corrections
- 5) to generate and distribute renormalized data of whole EXFOR database

### **Correction System: Concept**

#### • **We DO NOT change EXFOR data.**

**We re-normalize output from EXFOR system**, **i.e. we modify data extracted from EXFOR:**

- computational format C4
- TABLE, XREF (NNDC computational formats)
- XDAT (intermediate format used for plotting) Results can be plotted as:
	- Quick plots
	- Advanced plots … + comparison to evaluated data (ENDF)

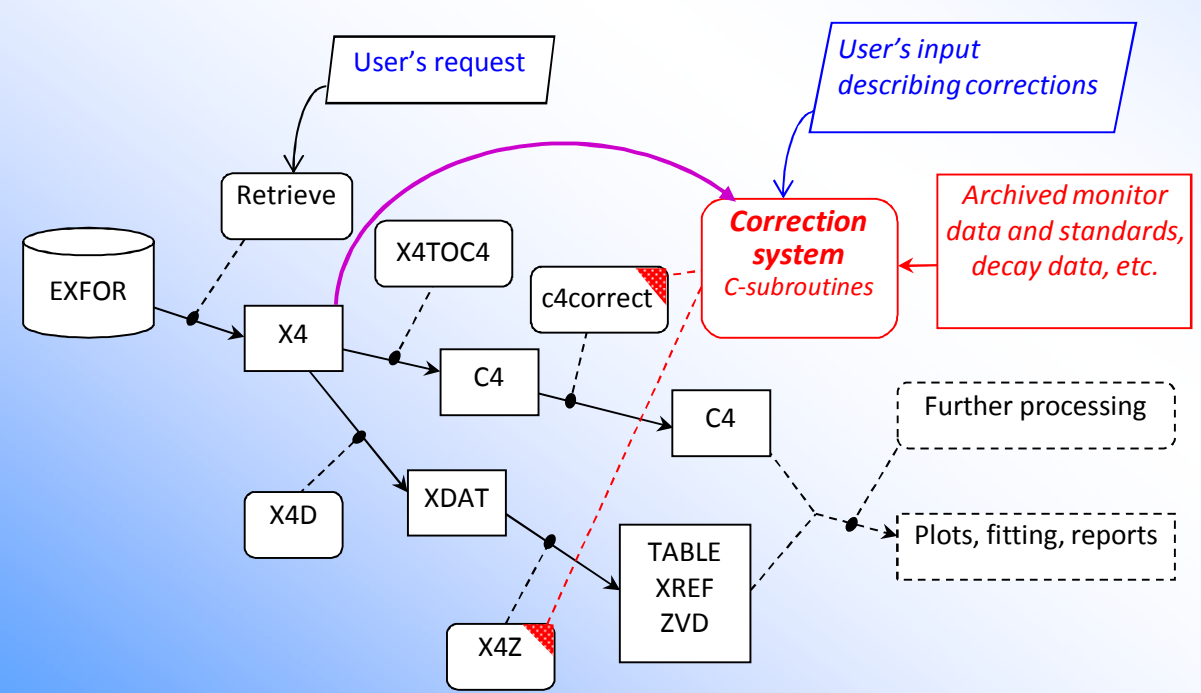

#### **Software structure and data flow**

### **"Manual" and "automatic" corrections**

"Manual" corrections are based user's knowledge and experience –therefore can include subjective judgment.

We are going to collect database of experts' corrections.

"Automatic" corrections are based on the information given in EXFOR file: keywords MONITOR and MONIT-REF, monitor data in the DATA and COMMON sections.

This method is objective.

It needs "clever" EXFOR software.

Both methods need:

- archive of old monitors
- library of "recommended" monitors (standards)
- software, database, information, Web support
- participation of nuclear data experts

### **Example of "manual" corrections results**

*by K.Zolotarev, 2011*

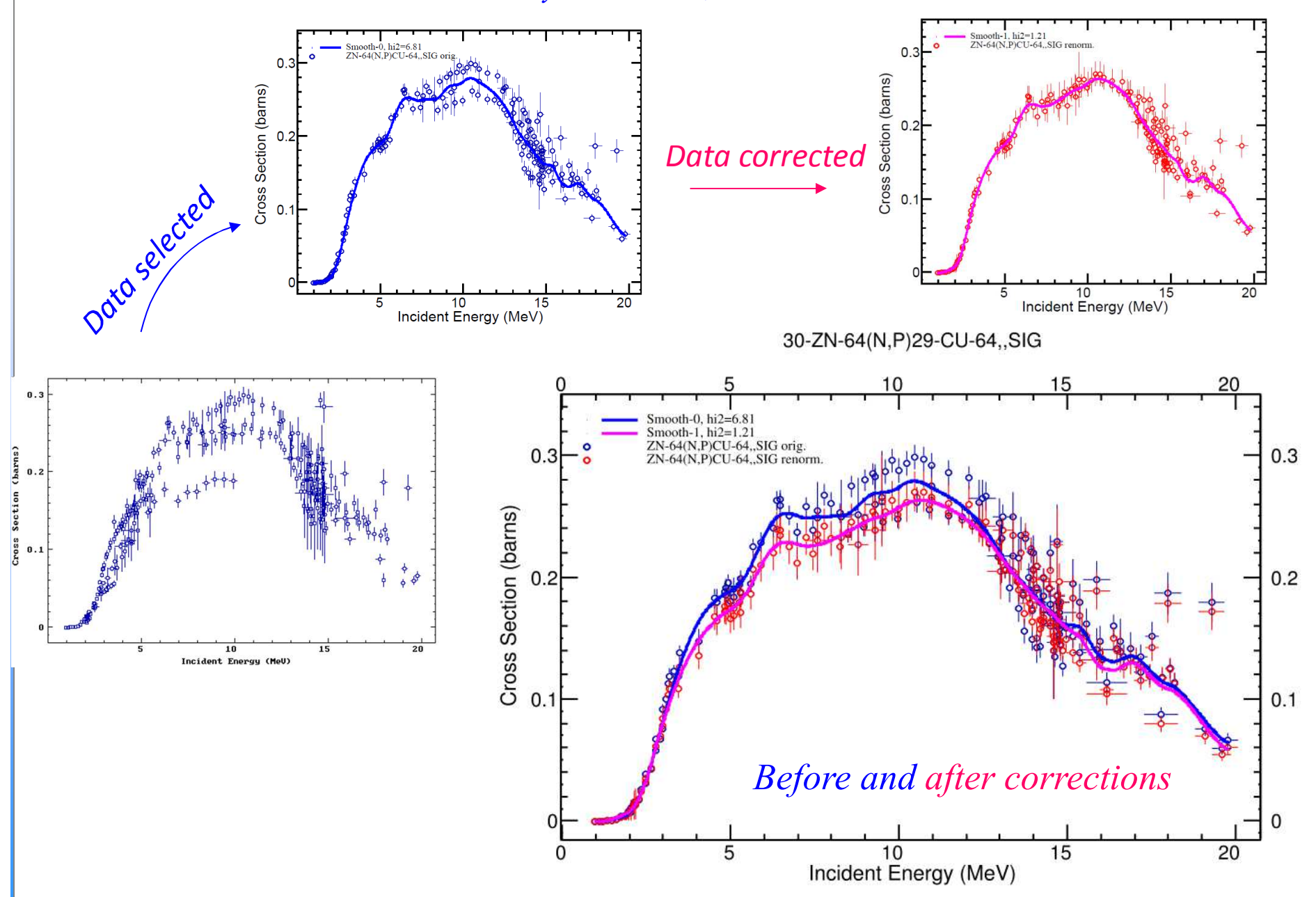

### **Available automatic EXFOR data correction/as of 2014/**

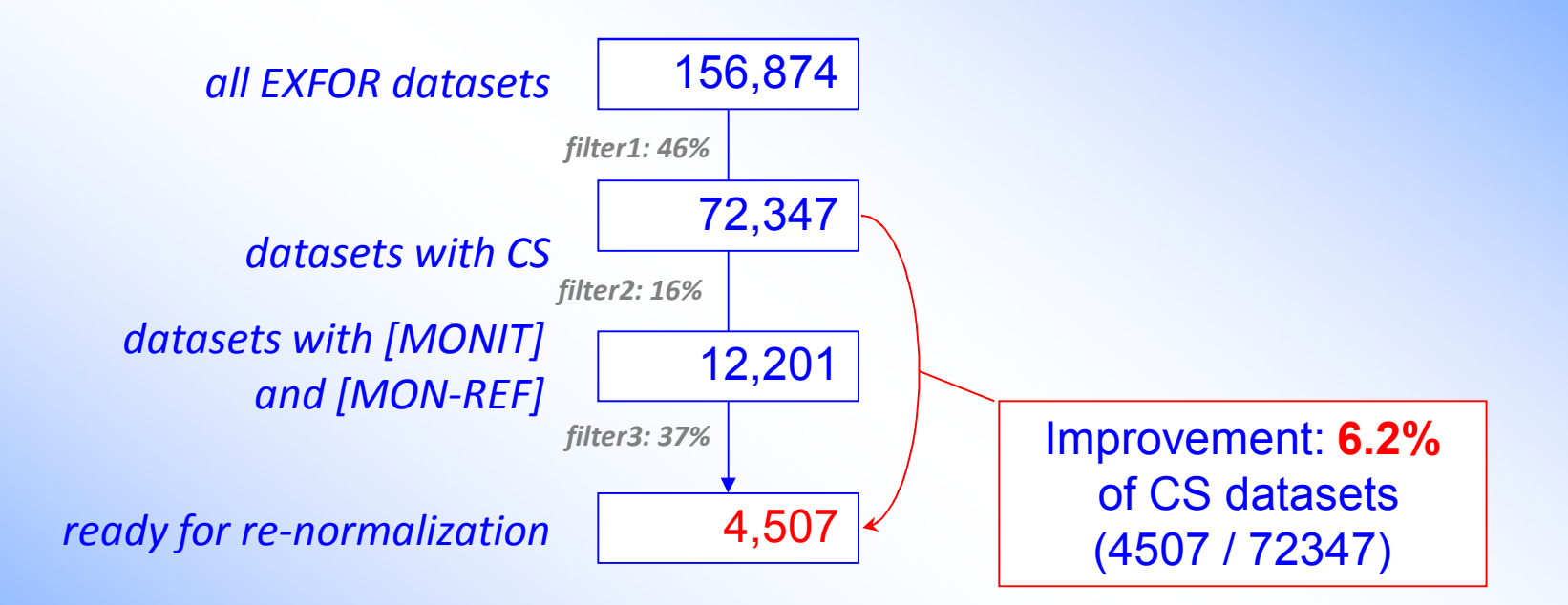

### **Apply automatic data re-normalization**

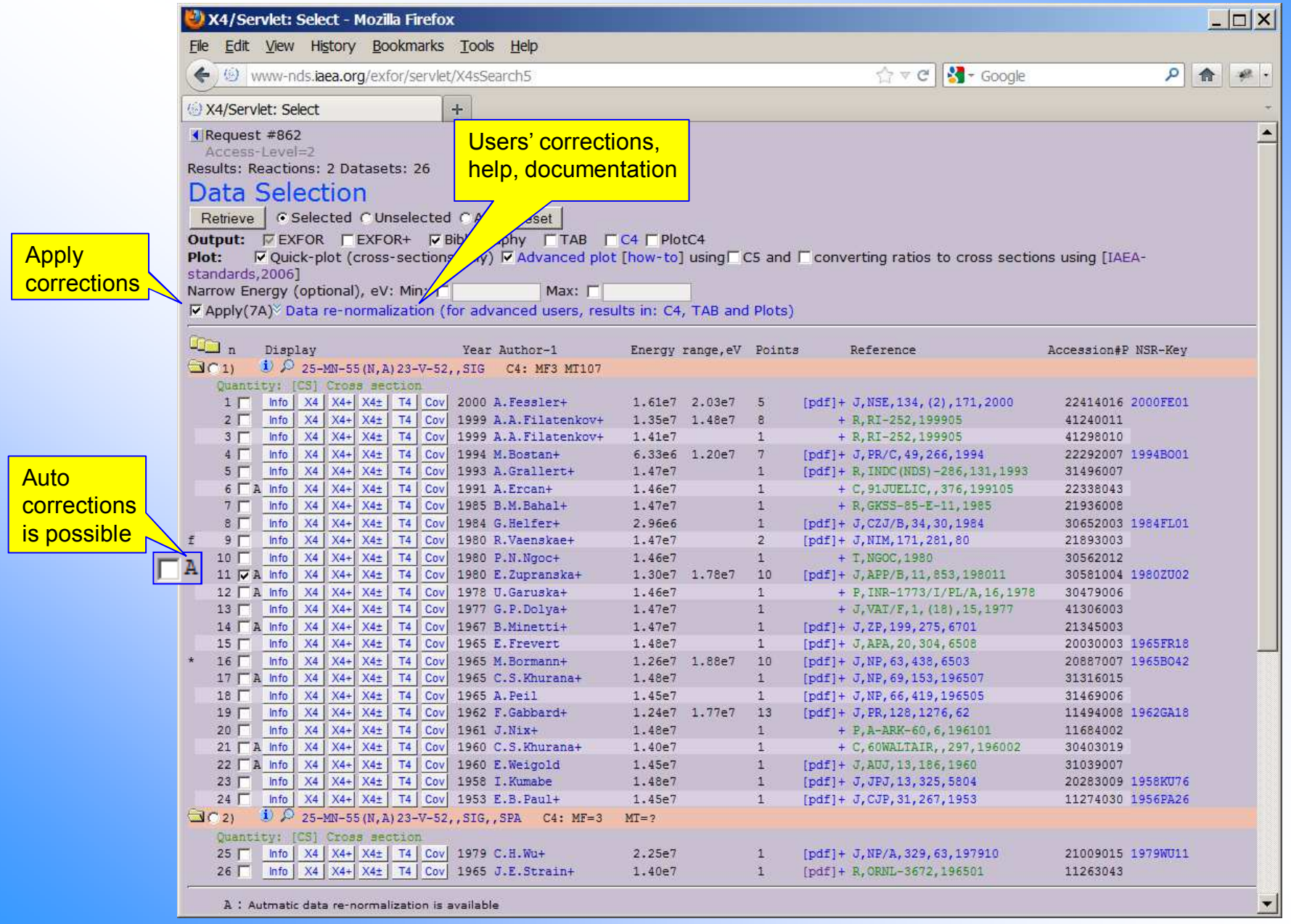

### **Automatic data re-normalization: simple plot**

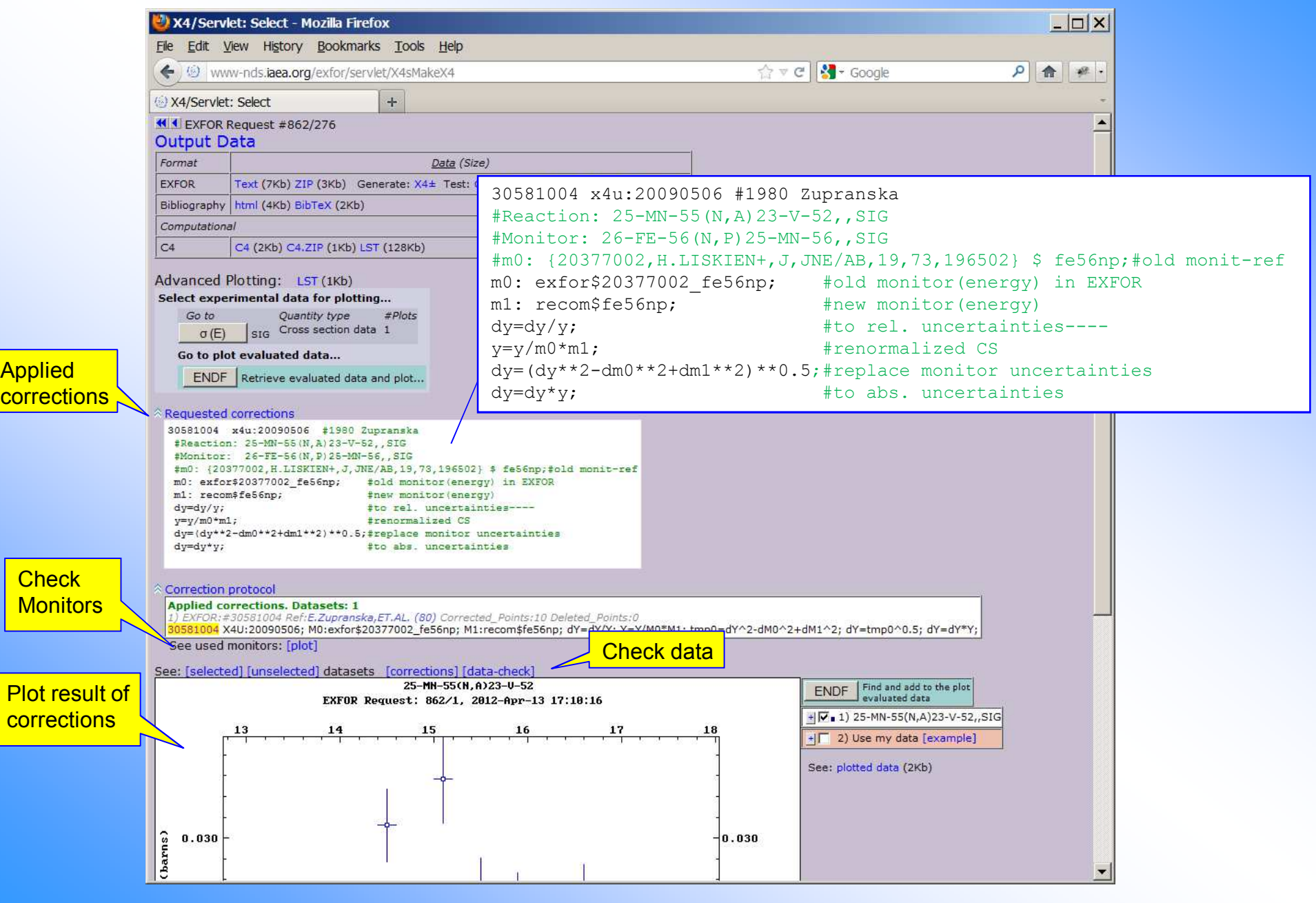

#### Automatic data re-normalization: data checking

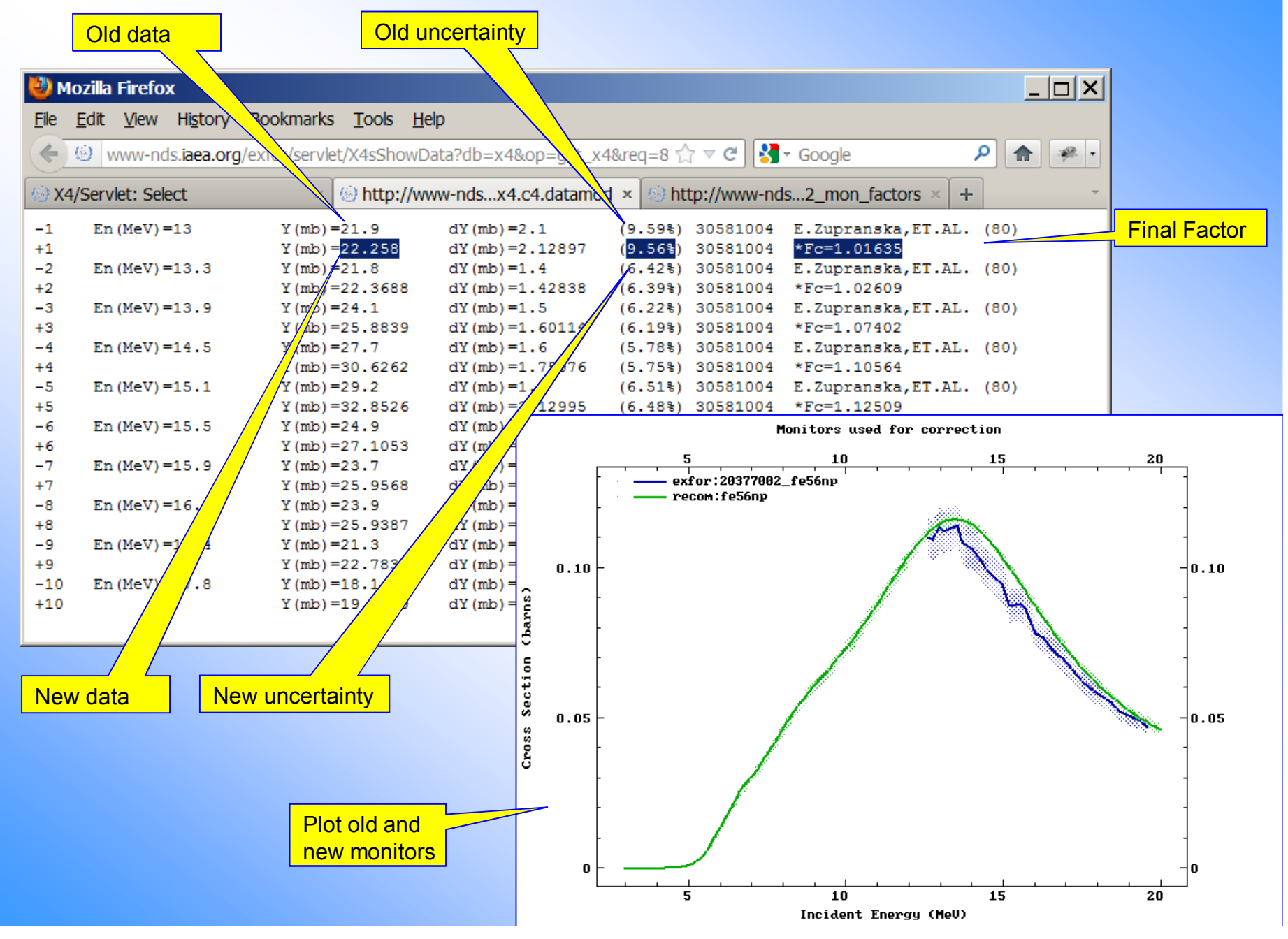

### **Checking used monitors**

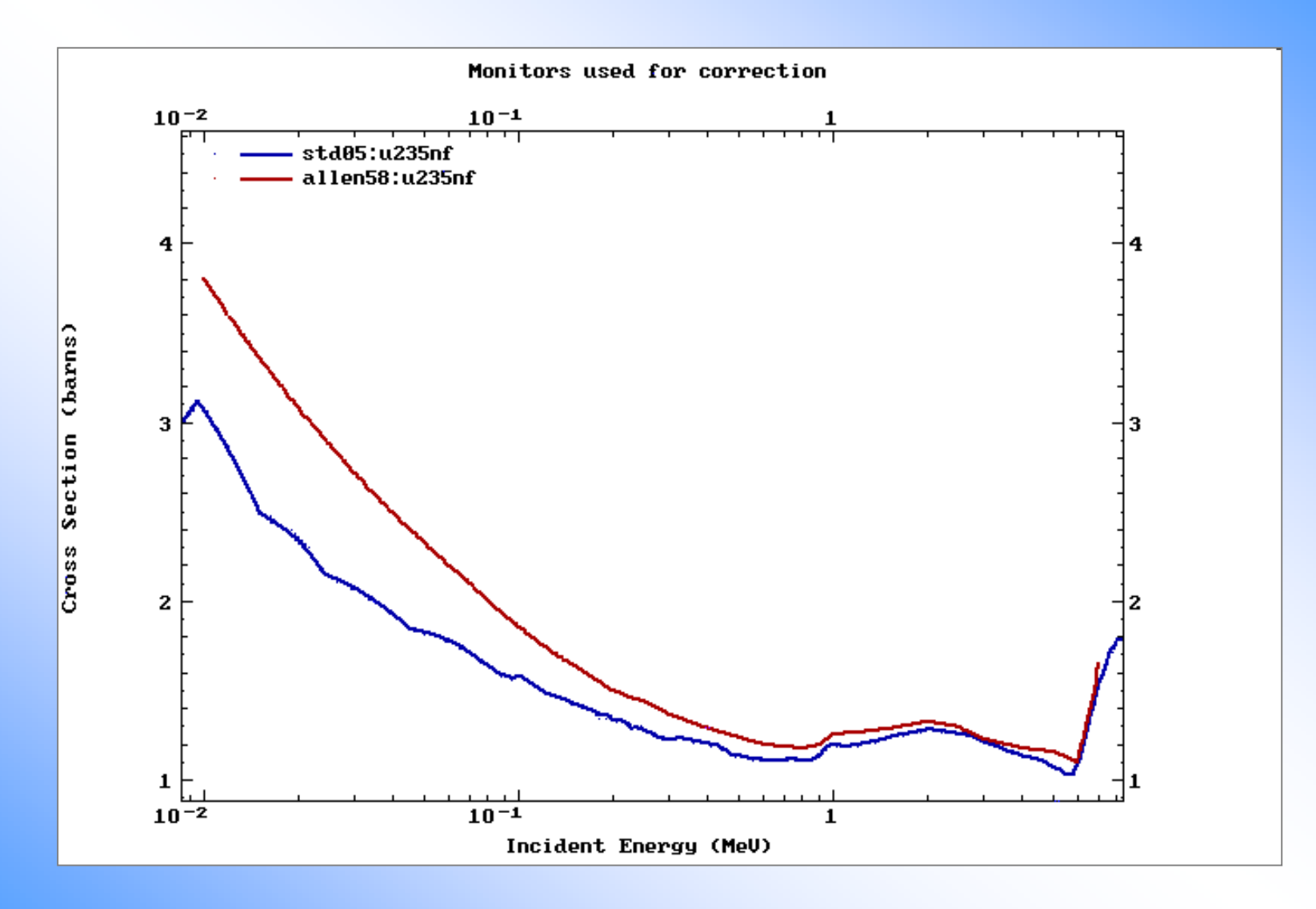

#### Automatic data re-normalization: common plot

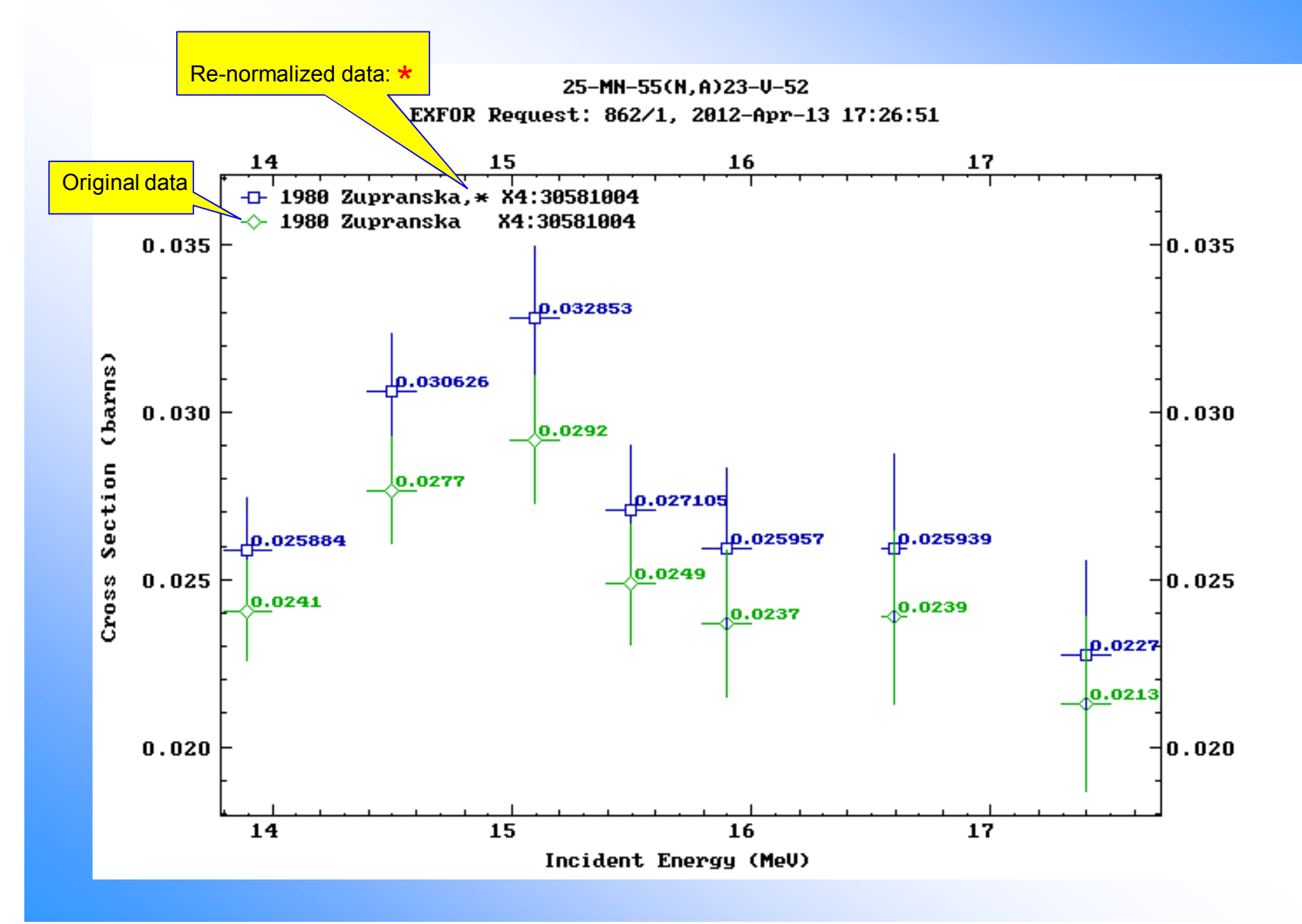

#### **Automatic data renormalization: comparing to ENDF**

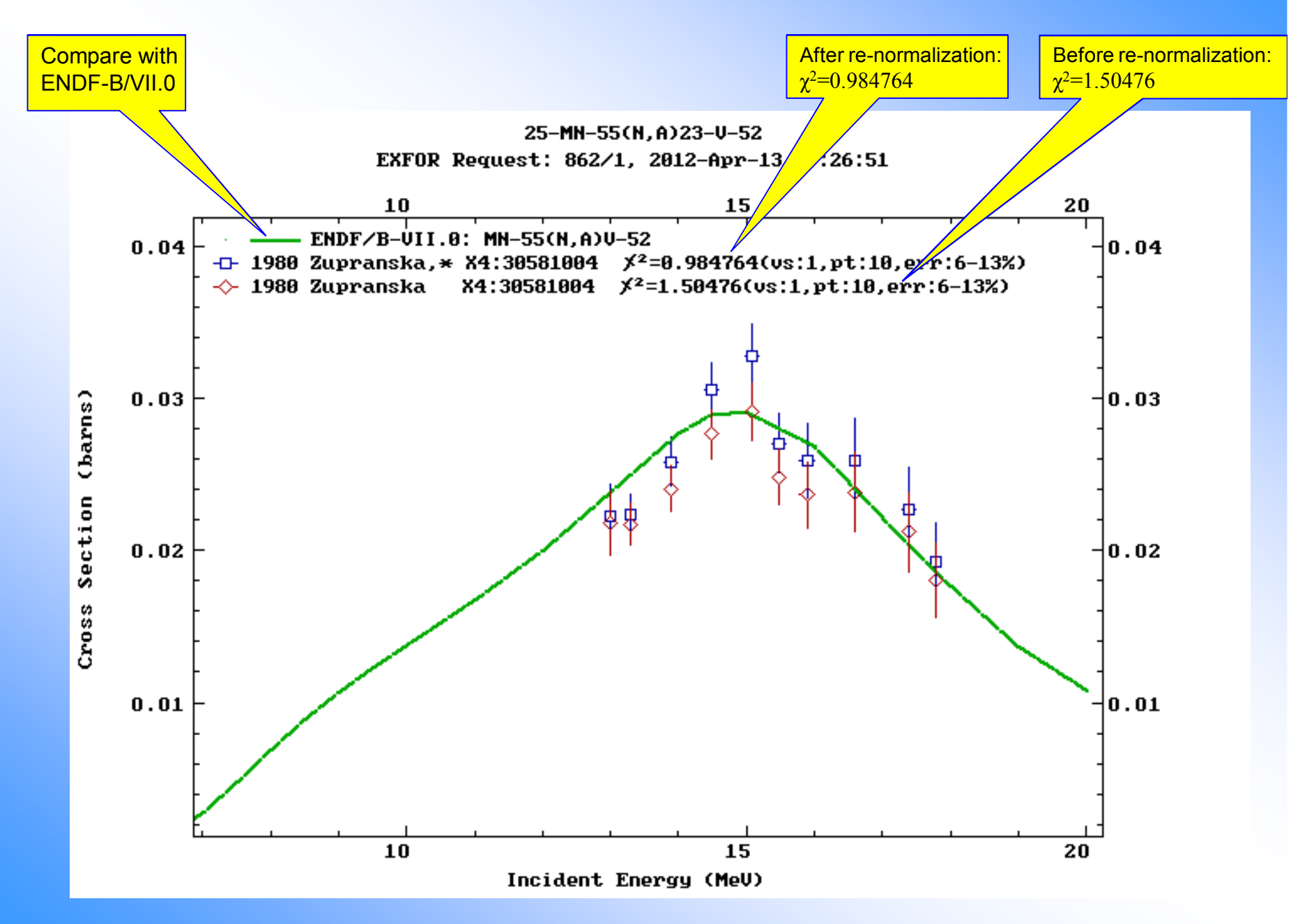

### **Corrected C4 file**

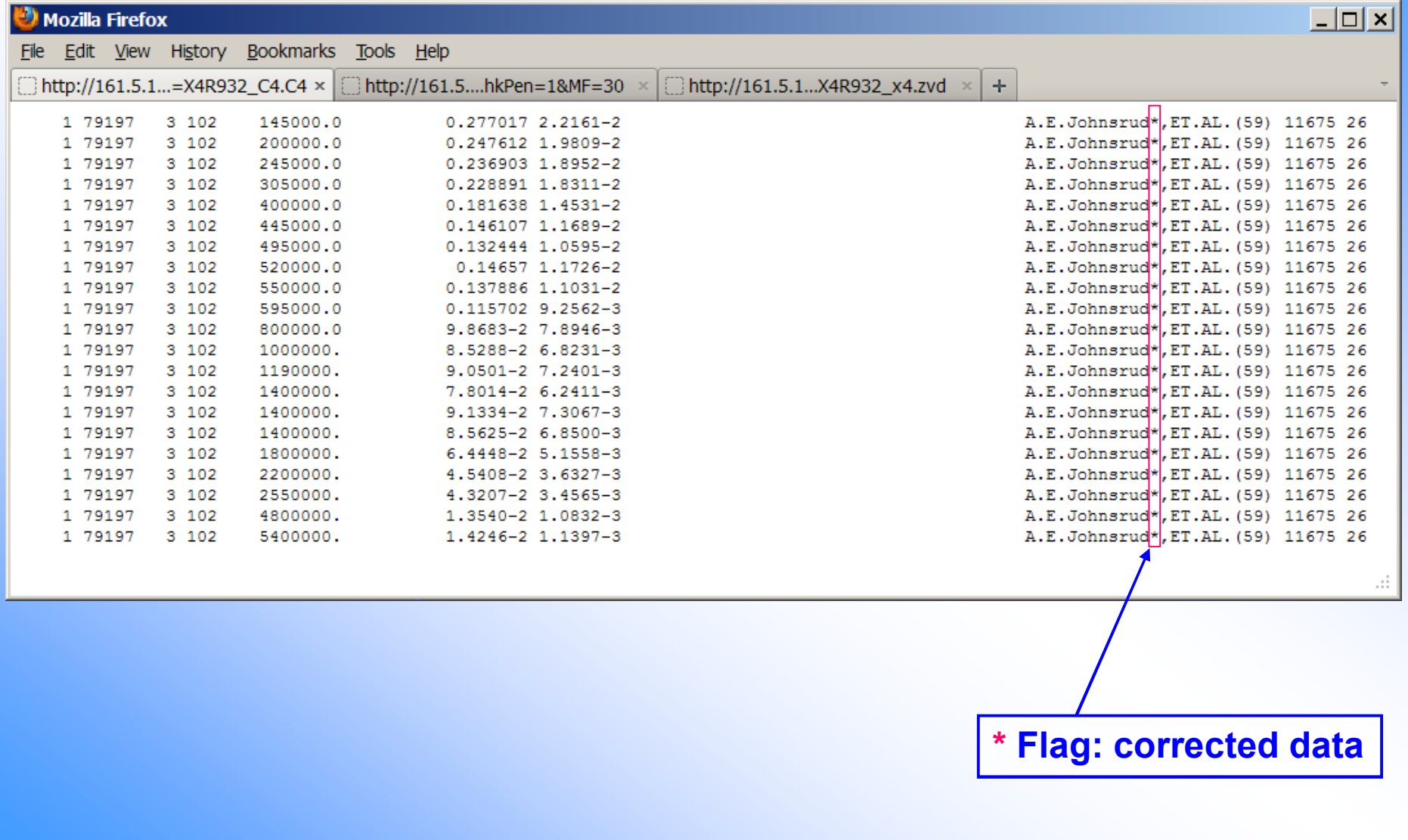

#### **Summary: automatic EXFOR data re normalization on Web by one click-**

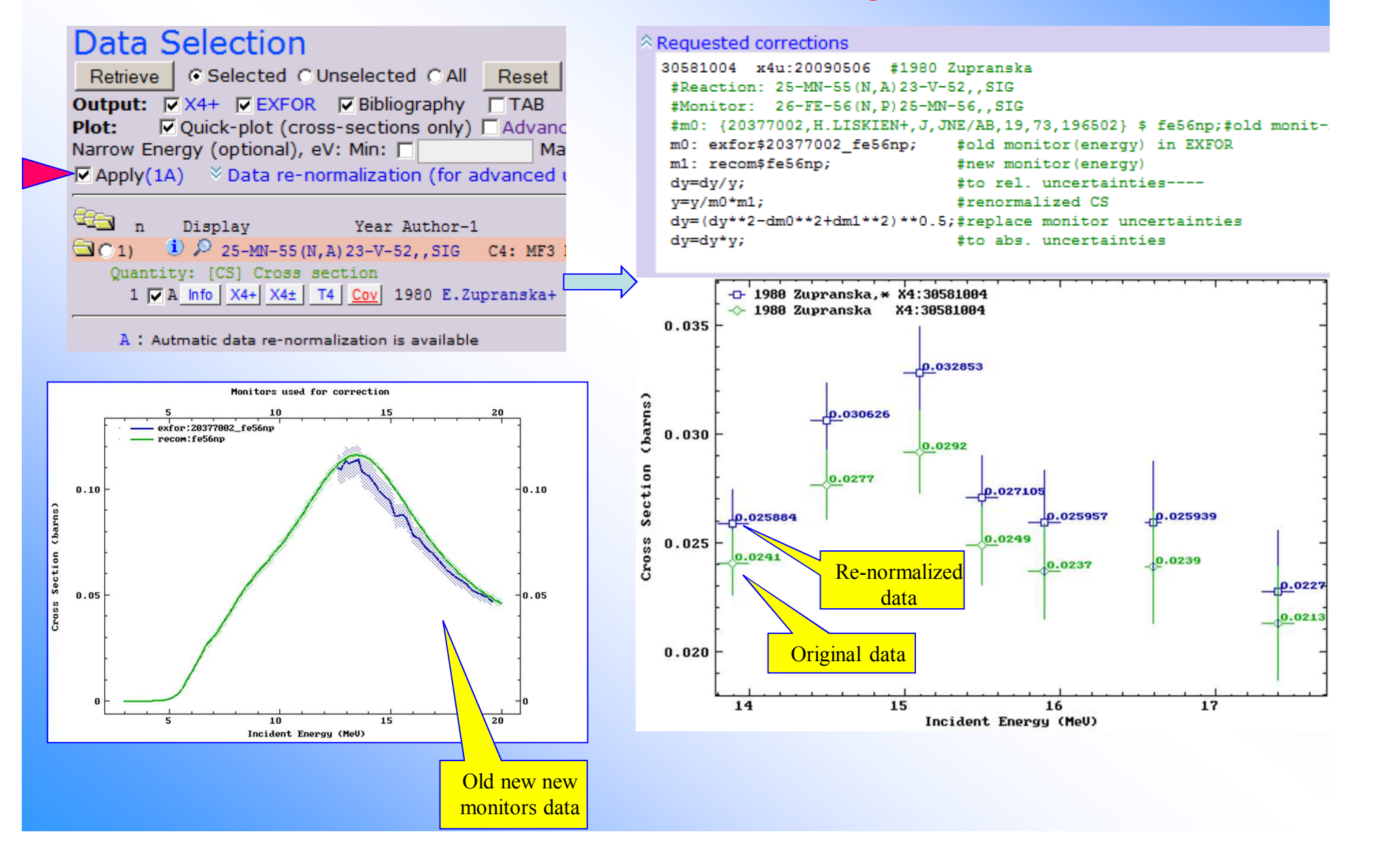

### **Add/edit corrections. Get help and manual**

#### **Data Selection**

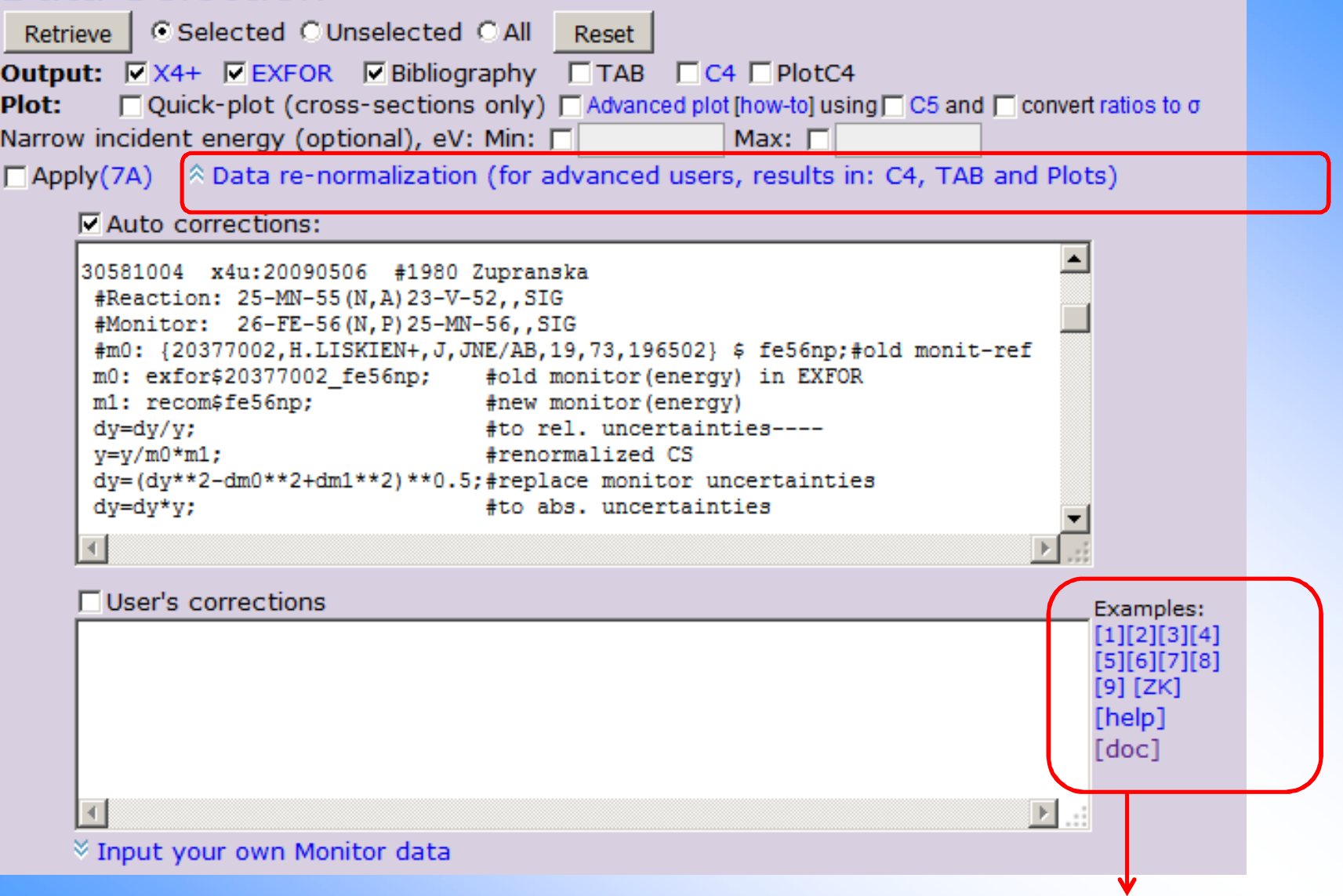

Documentation: www-nds.iaea.org/exfor/x4guide/x4corrections/x4corrections.pdf

#### **Corrections. Structure and syntax.**

#### Corrections (data modifications) are described in a text file with following structure

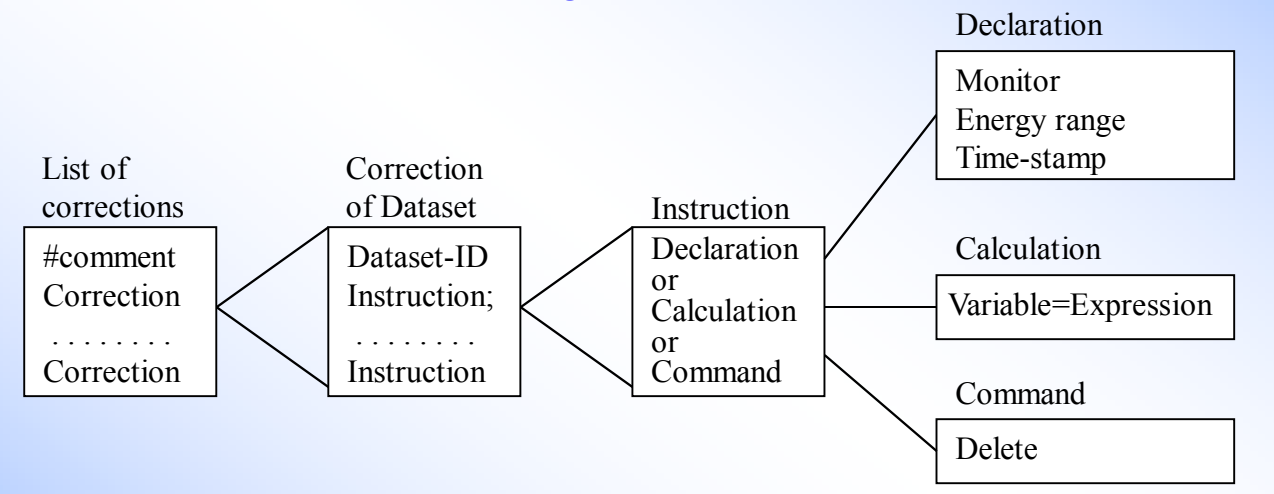

Datasets from EXFOR are identified by the DatasetID := SubentryPointer

All operations described in the list of corrections will be applied to the current dataset.

### **Corrections. First examples**

#### 40274002A y=y\*0.85

 This means: take data from Subentry 40274.002 having Pointer=<A>, and for every data point perform action: multiply data value (y) by factor 0.85

#### 10221039 dSys=y\*0.02;

This means: set systematic uncertainties equal to 2% of data for Subentry 10221039

10221039 m0:endfb4 \$ u235nf; #old monitorm1:iaeastd2006 \$ u235nf; #new monitordy=dy/y; #abs. to relative uncertainty $y=y/m0$ <sup>\*</sup>m1; #re-normalize data value dy=dy\*\*2 -(dm0/m0)\*\*2 +(dm1/m1)\*\*2; #re-calc.errors $dy=dy**0.5*y;$ #back to abs. uncertainty

Monitor data used for measurements: CS from ENDF-B/IV, reaction U-235(n,f). We define for renormalization old and new monitors: data from ENDF-B/IV, U-235(n,f) and modern data from IAEA Standards-2006 library; re-calculate data values and uncertainty using old and new monitors for every data point.

### **Corrections. Declarations.**

#### Energy dependent monitor from the Archive.

Energy dependent monitor must be "declared" before first time used. syntax: m0:Library\$Reaction; the same for m1,m2,m3,..,m7example: m0:allen58\$u235nf; m1:std05\$u235nf;Use value interpolated for the current energy in the variable m1 and dm1 example: y=y\*m1/m0;

#### Energy dependent monitor from EXFOR file.

Use value

Energy dependent monitor must be "declared" before first time used.

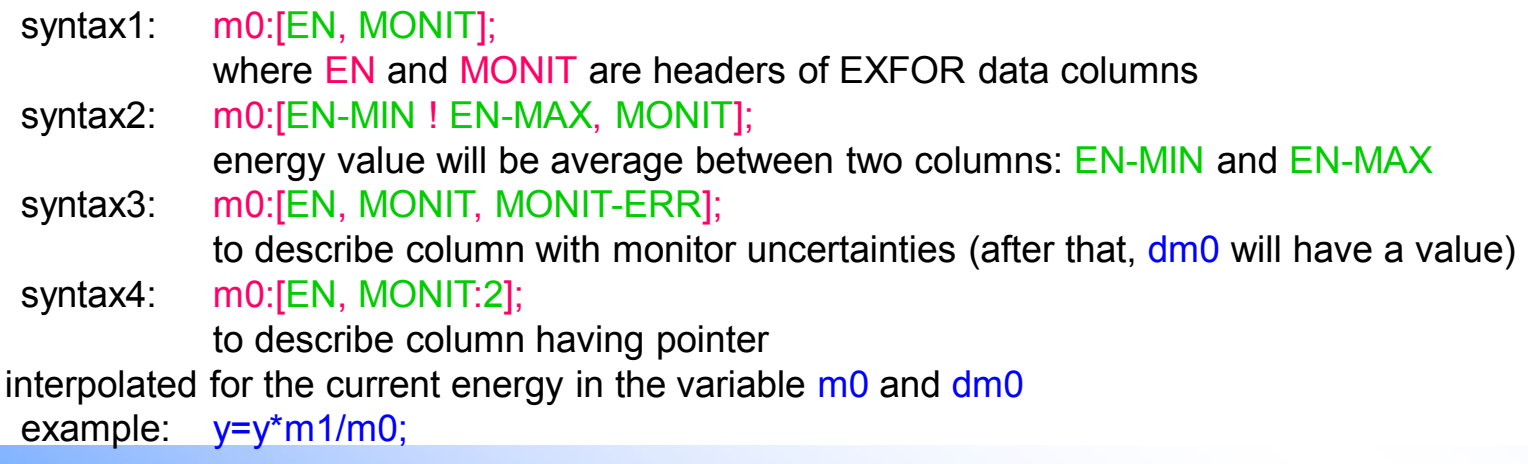

After you declare monitor (as m0, m1, etc.), you can use variable m0 (or m1, etc.) in your expressions<br>\_ Example: y=y\*m1/m0; dy=((dy/y)\*\*2 -(dm0/m0)\*\*2 +(dm1/m1)\*\*2)\*\*0.5\*y;

#### **Corrections. Variables. Data.**

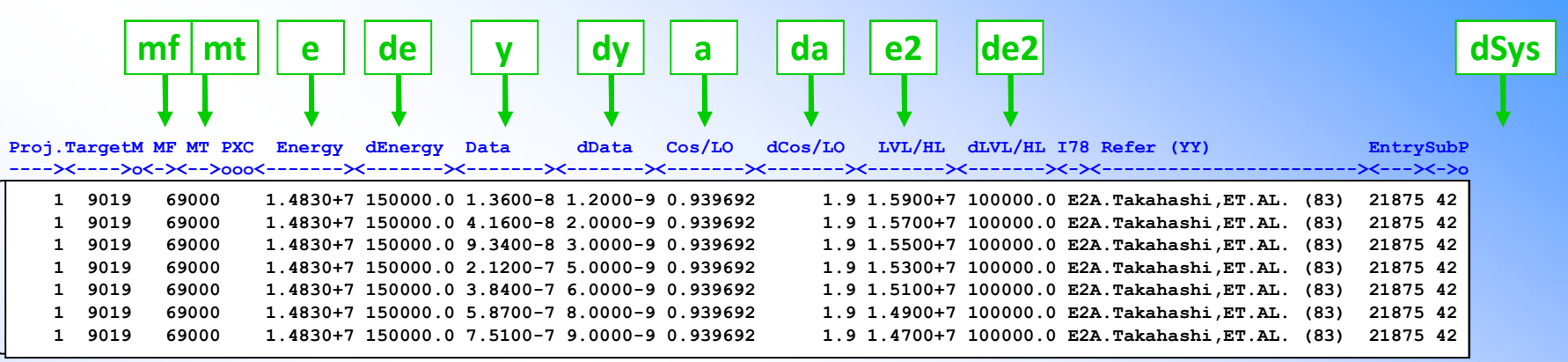

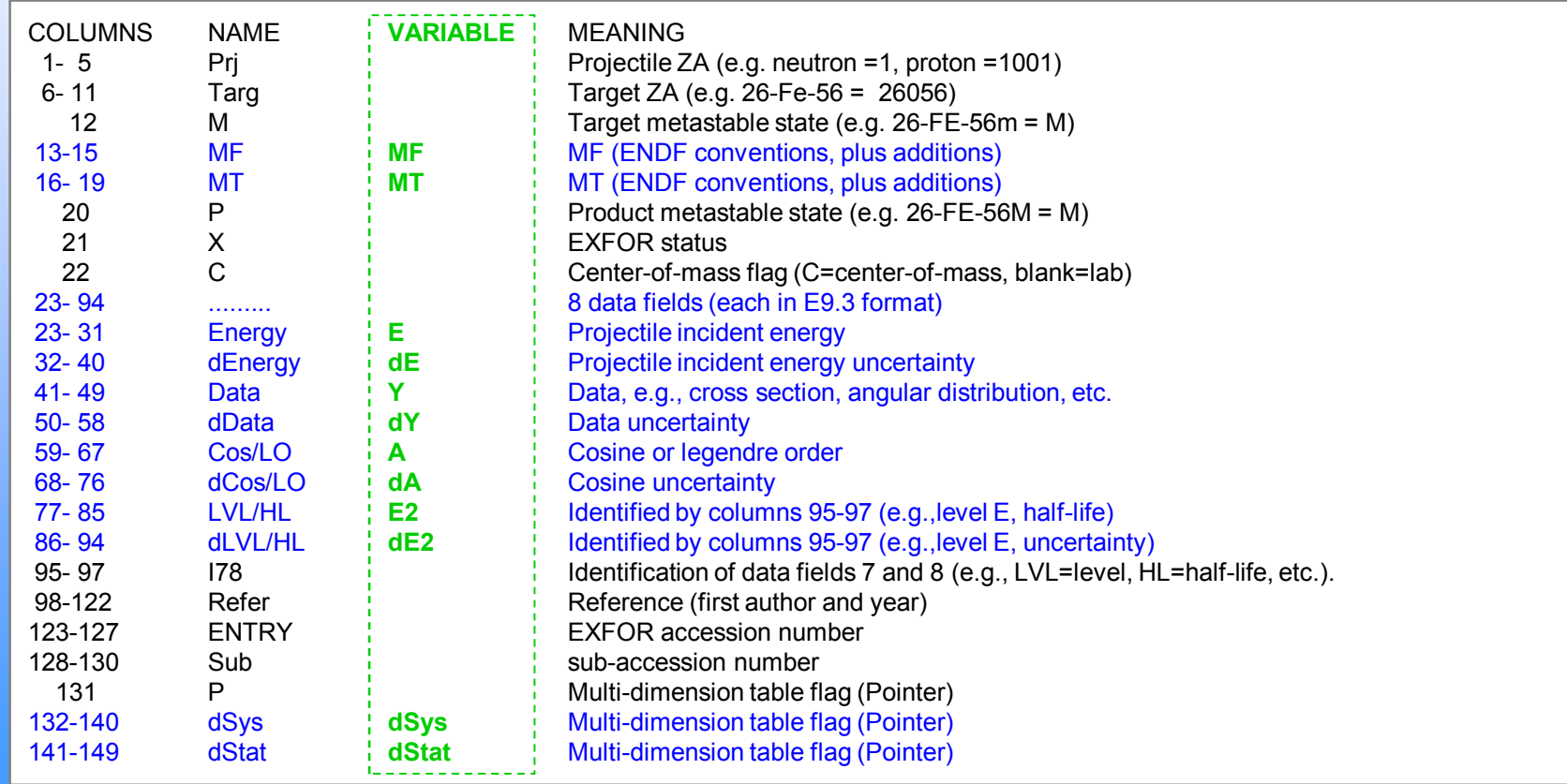

C4 file

### **Corrections. Other variables and constants.**

#### Numerical values

These values can be used in expressions in the format of REAL numbers in Fortran. It is assumed that values without units are presented in "basic" units (e.g. <sup>20</sup> means 20eV). Expressions allow also usage of units (which must be presented in special working dictionary), then units will be replaced by factor, e.g.  $2$ hr will be replaced by (2\*3600)., 2% will be replaced by (2\*0.01), 20 $\,\mathrm{kev}$  will be replaced by (20\*1e3).

#### Intermediate variables.

syntax: a0, a1, a2, a3, a4, a5, a6, a7, c0, c1, c2, c3, c4, c5, c6, Fcdefault value=0

#### Monitor point.

Monitor value for given point (e.g. thermal cross section) can be used in any expression:syntax: Library\$Reaction[Energy] example: a1=iaea05\$au197ng[0.0253]; It is also possible to use energy value from COMMON block: a1=iaea05\$au197ng[EN-NRM];

#### Monitor point from EXFOR.

Single monitor value is usually given in EXFOR file in COMMON block. This value can be used in an expression referring to Header of the column in the COMMON block by using [Header], e.g.

#### a0=[MONIT1];

So, renormalization by single point can also be described without using intermediate variables, e.g.:

y = y \* iaea05\$au197ng[0.0253] / [MONIT1];

### **Other constants and operations.**

#### Abundance

 When necessary, cross sections can be corrected by using natural abundance of isotopes and cross section of competing reaction. Abundance is coded as abu[isotope], can be used in expressions and will be replaced by value taken from internal library. For example:

<sup>20388002</sup> m2:rrdf07\$ni61nnp;

 $y = y - abu[ni61]/abu[ni60]*m2;$ 

#### Half-life

 If necessary (for long-lived residuals), cross sections can be corrected by using new half-life value, which is coded as t12[isotope]. It can be used in expressions and will be replaced by value taken from internal library. For example:

<sup>30449003</sup> y=y\*t12[bi207]/38yr; # converted to y=y\*32.9yr/38yr;

Operations.

Traditional operations:

+ - \* / \*\*

parentheses () change default order of operations

#### **Calculations**

syntax: variable=expression; Traditional for programming languages

### **Applying your corrections**

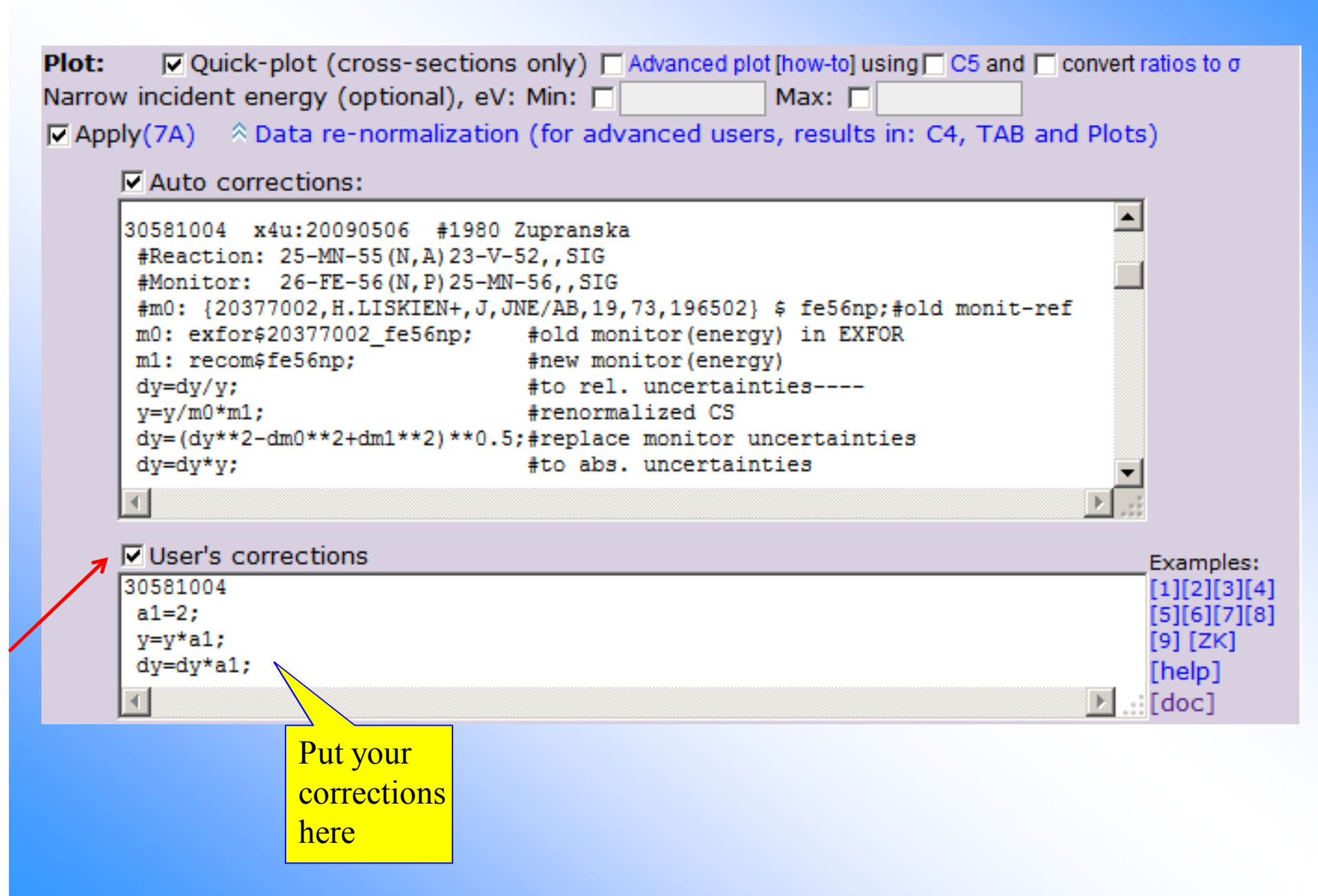

# **Constructing covariance matrix from EXFOR uncertainties**

You can do this on Web using interactive tool and non-interactive software. In order to apply these methods for your data you should input your data to the EXFOR system.

http://www.epj-conferences.org/articles/epjconf/pdf/2012/09/epjconf\_ncsc2\_00009.pdf

### **Motivation**

#### **"Technical Meeting Neutron Cross Section Covariances, IAEA Headquarters Vienna, Austria 27-30 September 2010":**

8. Documentation and instructions to authors of experimental data on how to prepare uncertainty information should be drafted and made easily accessible (e.g. on the IAEA website). Instructions should include practical examples.

9. The EXFOR formats should be flexible enough to accommodate information as provided by the experimenters. The EXFOR format should be extended to accommodate the full explicit covariance matrix, if provided by the authors or, alternatively, data required by a recipe for constructing covariance matrices based on providing partial error and correlation components.

10. Authors of experimental data are urged to provide partial components of the uncertainties and correlation information as needed to generate the full covariance matrix.

14. The present computational format (C4) should be extended to accommodate partial uncertainty information consistent with that available in EXFOR. In addition, a <u>new format</u> should be developed, capable of accommodating experimental covariance information.

#### **Interactive Web tool. How it works**

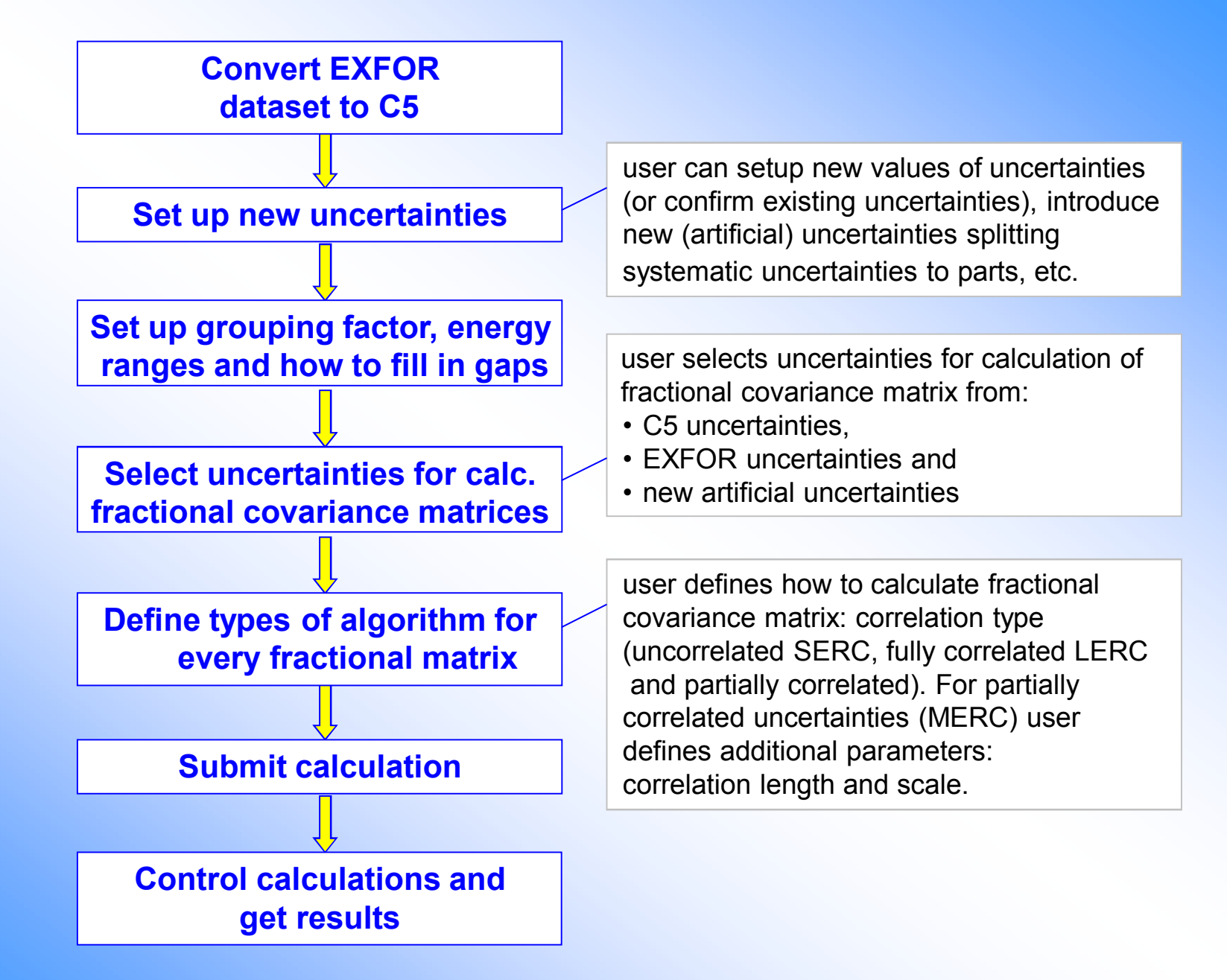

### **Calling interactive Web tool**

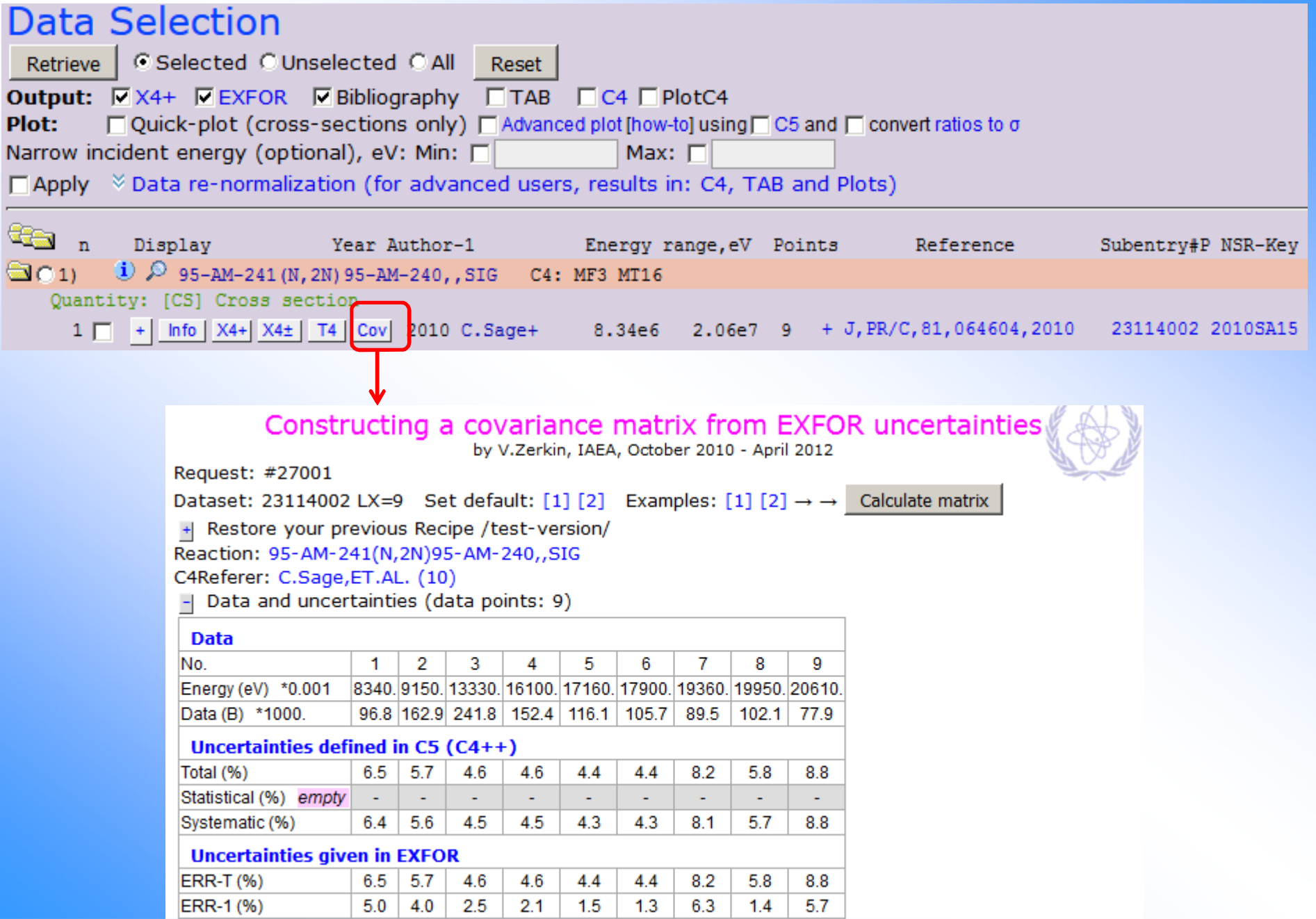

### **Step-1. Use default-2 and [Submit]**

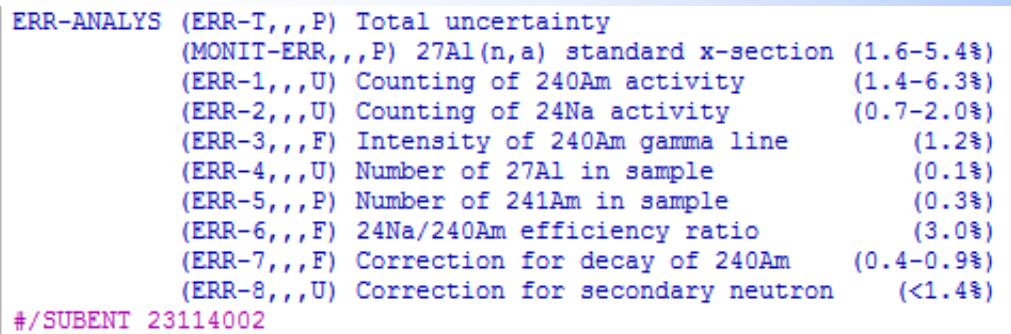

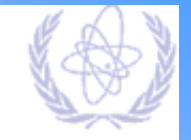

#### ...Method Time-Of-Flight: No

-| Set/Add uncertainties (%) More myErr: [+] [-]

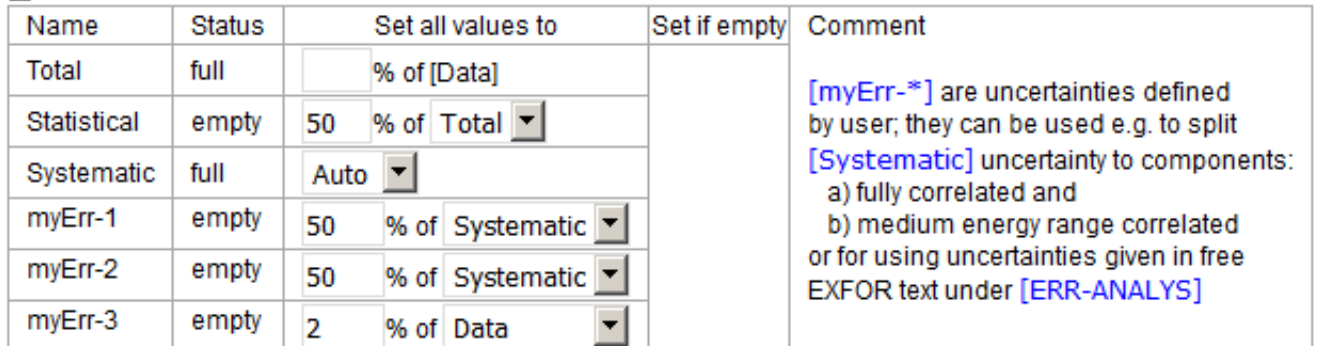

#### Input parameters and run calculation

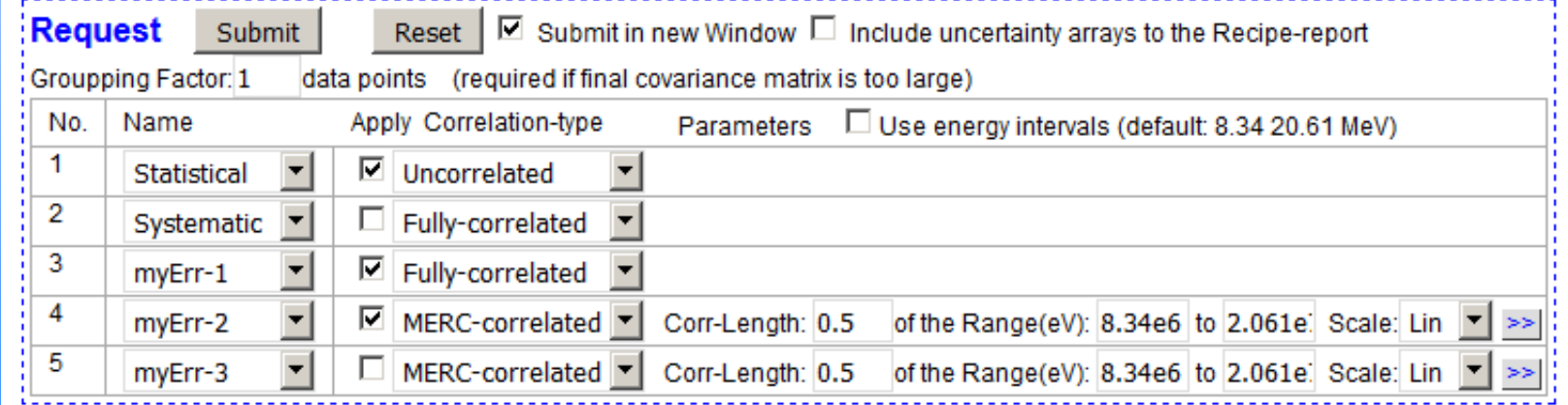

#### **Step-2. Check calculations, call plot, recipe, etc.**

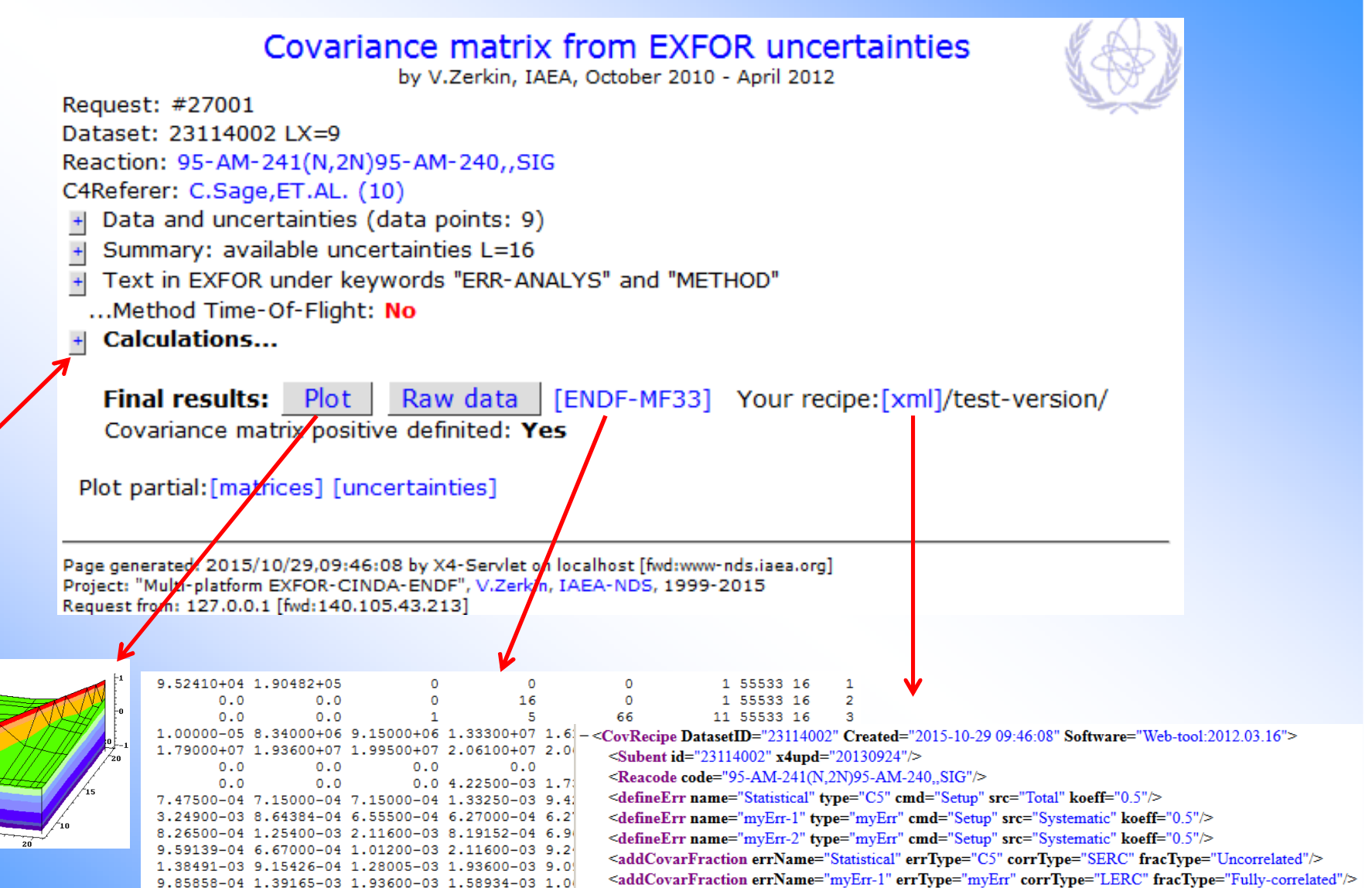

<addCovarFraction errName="mvErr-1" errTvpe="mvErr" corrTvpe="LERC" fracTvpe="Fully-correlated"/> <addCovarFraction errName="myErr-2" errTvpe="myErr" corrTvpe="MERC" fracTvpe="MERC-correlated" MercType="Lin" MercInterval="0.5" MercEnMin="8.34e6" MercEnMax="2.061e7" EnUnits="eV"/>

 $-$  <mvStamp>

6.72400-03 2.26365-03 3.24044-03 3.36400-03 2.4

 $\overline{0}$ 

 $\circ$ 

 $\circ$ 

 $\circ$ 

 $\overline{0}$ 

 $\circ$ 

 $\Omega$ 

 $\Omega$ 

EXFOR-Web-Covariance-Recipe, V.Zerkin, IAEA-NDS, 2012-03-19.

 $\leq$ mvStamp>

</CovRecipe>

### **Options, parameters**

#### Grouping.

 If dimension of the final matrix > 100 x 100 Statistical uncertainties: ~smaller (square average)Systematic uncertainties: ~the same (average) Total uncertainties: recalculated from sys. and stat.

#### Gaps (empty fields in EXFOR).

User defines how to fill in existing gaps (current version: constant)

#### Energy intervals.

 Can be used if experiment had different conditions forthe different energy intervals (e.g. different samples were used on the different energy intervals )

#### Types of correlations [see ENDF Manual, GMA doc]

- **SERC:** Short Energy Range Correlations Applicable for uncorrelated dataExample: statistical uncertainties
- **LERC:** Long Energy Range Correlations Applicable for fully-correlated dataExample: uncertainties in the determination of mass of the sample
- **MERC:** Medium Energy Range Correlations

Example: uncertainties in detector efficiency

Parameters:

1) correlation length energy range of which correlations between data in two energy points disappear

2) scale (Log/Lin):

Log. scale for energy correlations is more common for the time of flight measurements;

Linear scale - for discrete energy source measurements [V.Pronyaev]

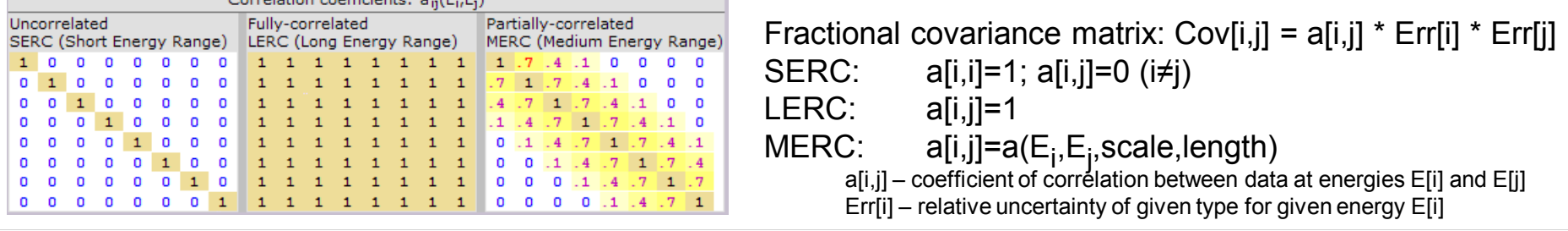

#### **Examples of MERC parameters**

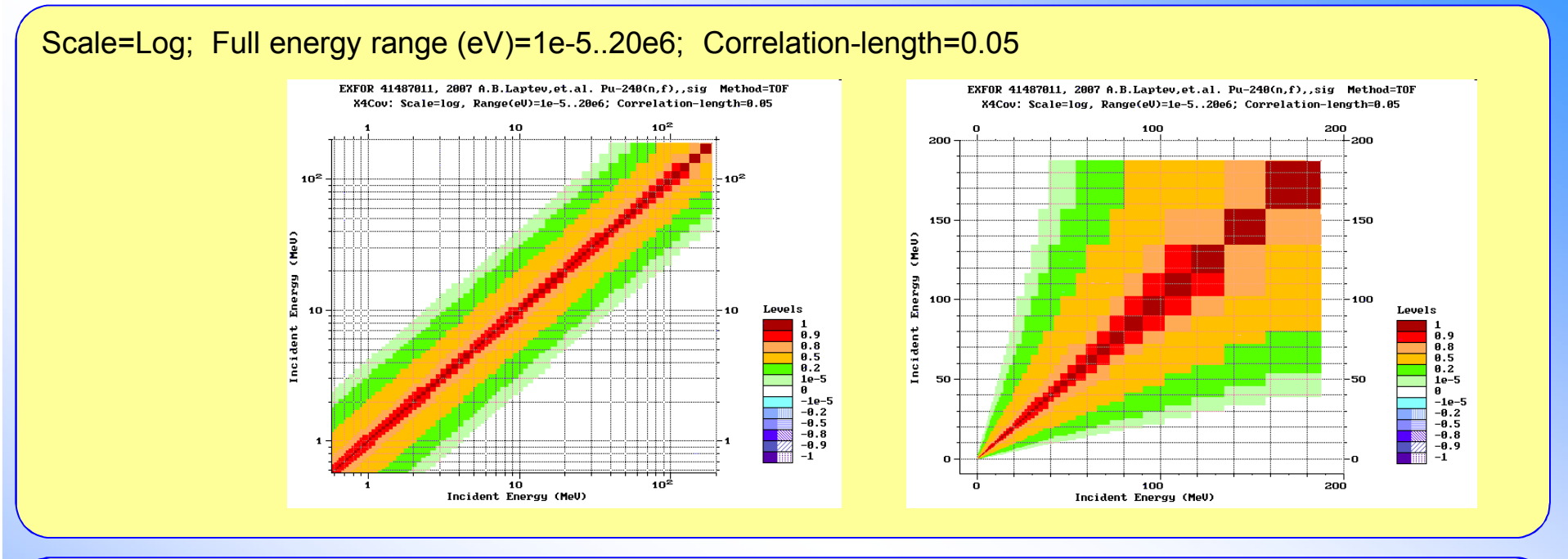

Scale=Lin; Full energy range (eV)=1e-5..20e6; Correlation-length=0.3

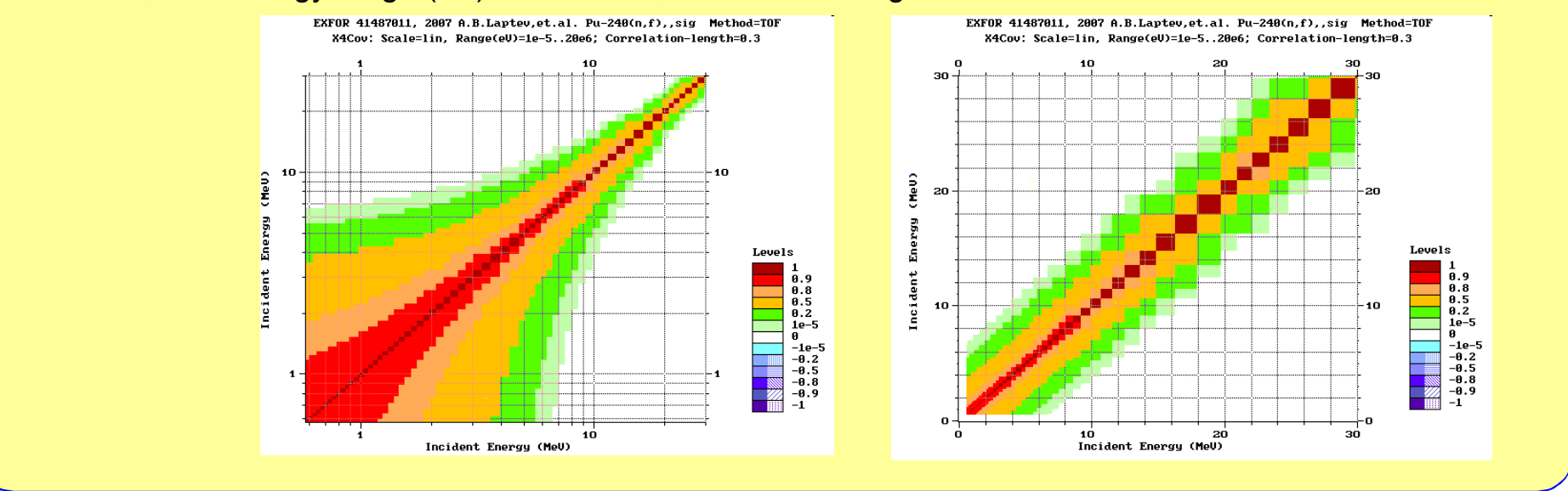

#### **Summary. Web Tool for constructing a covariance matrix from EXFOR uncertainties**

- 1. Using partial uncertainties (or own assumptions) user defines types of their correlations and calculate full correlation matrix
- 2. The tools provides two default algorithms based on EXFOR definitions of types of uncertainties (generalized in C5), and offers interactive procedure to build more precise matrix using components, offers Web plotting of full matrix and all components, output to ENDF and EXFOR formats; user can store "recipe" and re-use it
- 3. Such tools can be the only way to construct covariance matrices for old data

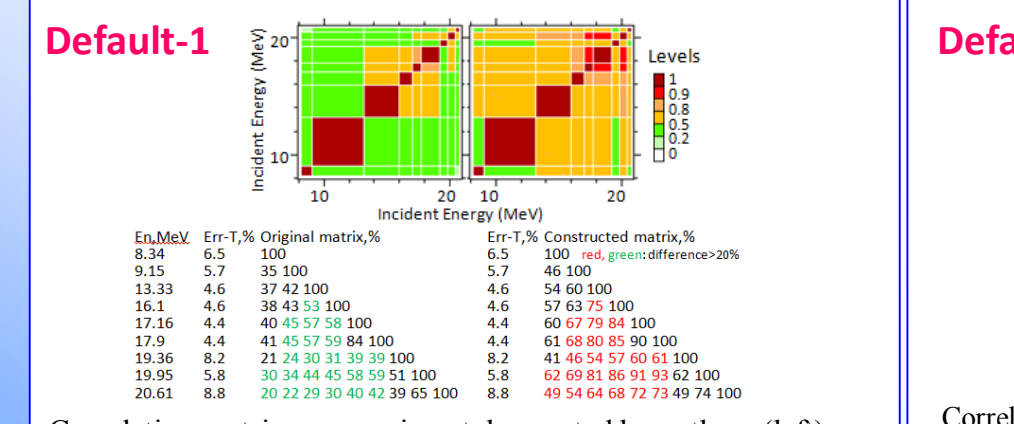

Correlation matrices: experimental reported by authors (left) and constructed using only C5 uncertainties (right)

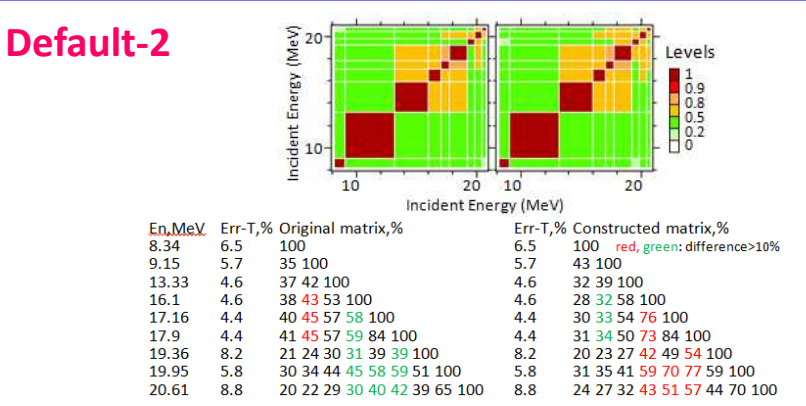

Correlation matrices: experimental (left) and constructed using C5 uncertainties split to fully- and MERC-correlated uncertainties with default parameters (right)

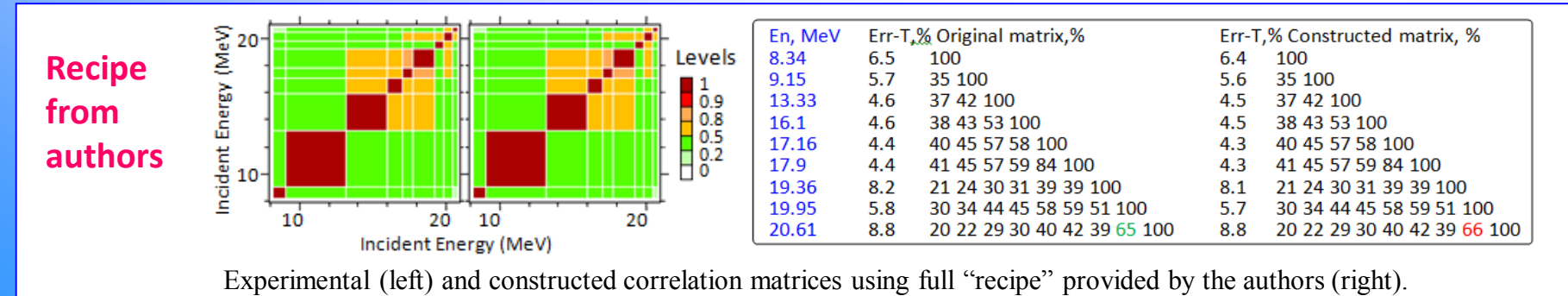

### **Calling non-interactive software**

#### KII EXFOR Request #27001/172

#### **Output Data**

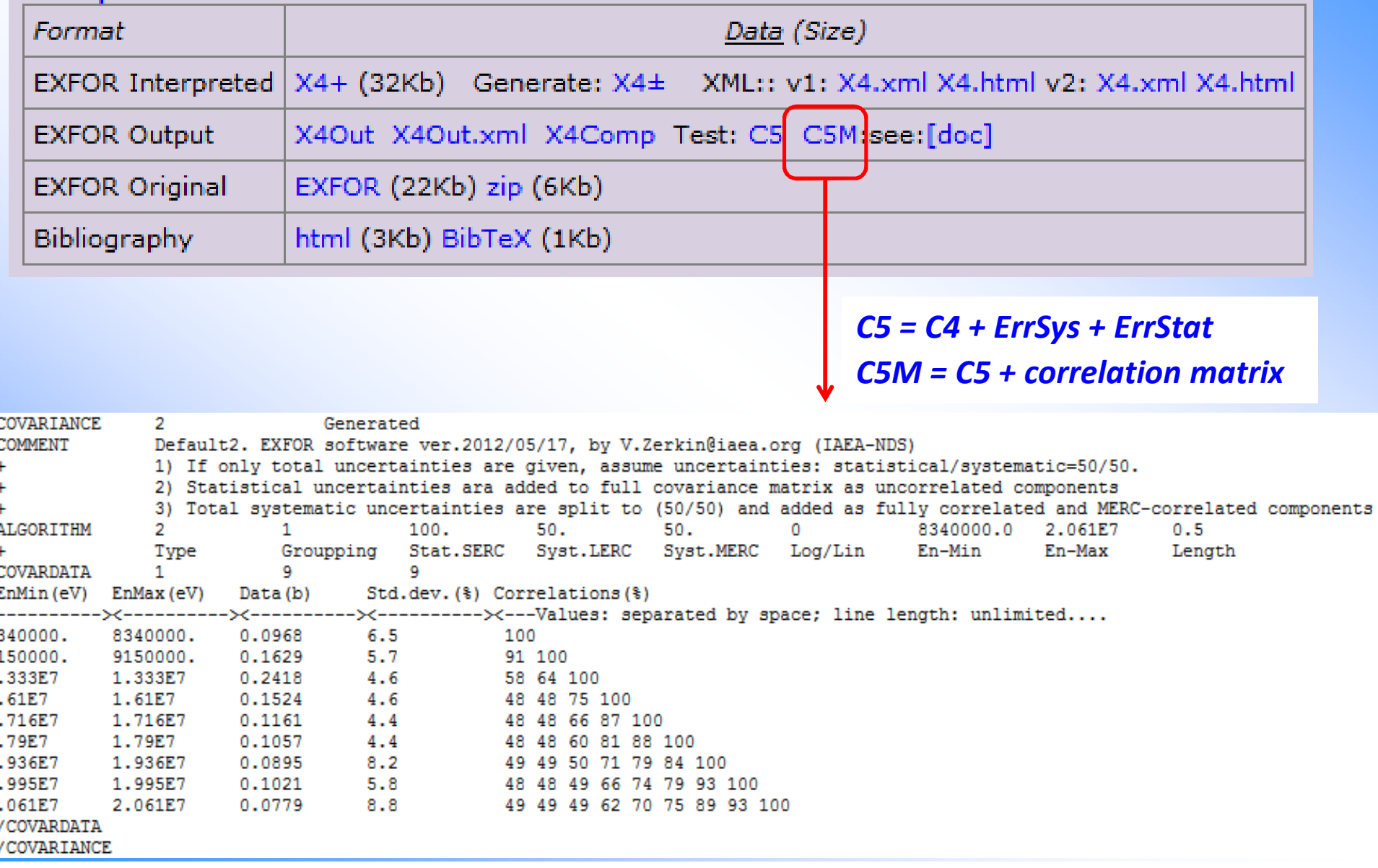

**Uploading systems for nuclear data professionals**

### **Processing user's data on Web-Server**

#### Oriented to nuclear data professionals producing nuclear data

 Modern definition: "Cloud computing" / "SaaS" = Software as a ServiceOther types of cloud computing: IaaS (Infrastructure as a Service: disk space) and PaaS (Platform as a Service)

#### Structure and basic ideas

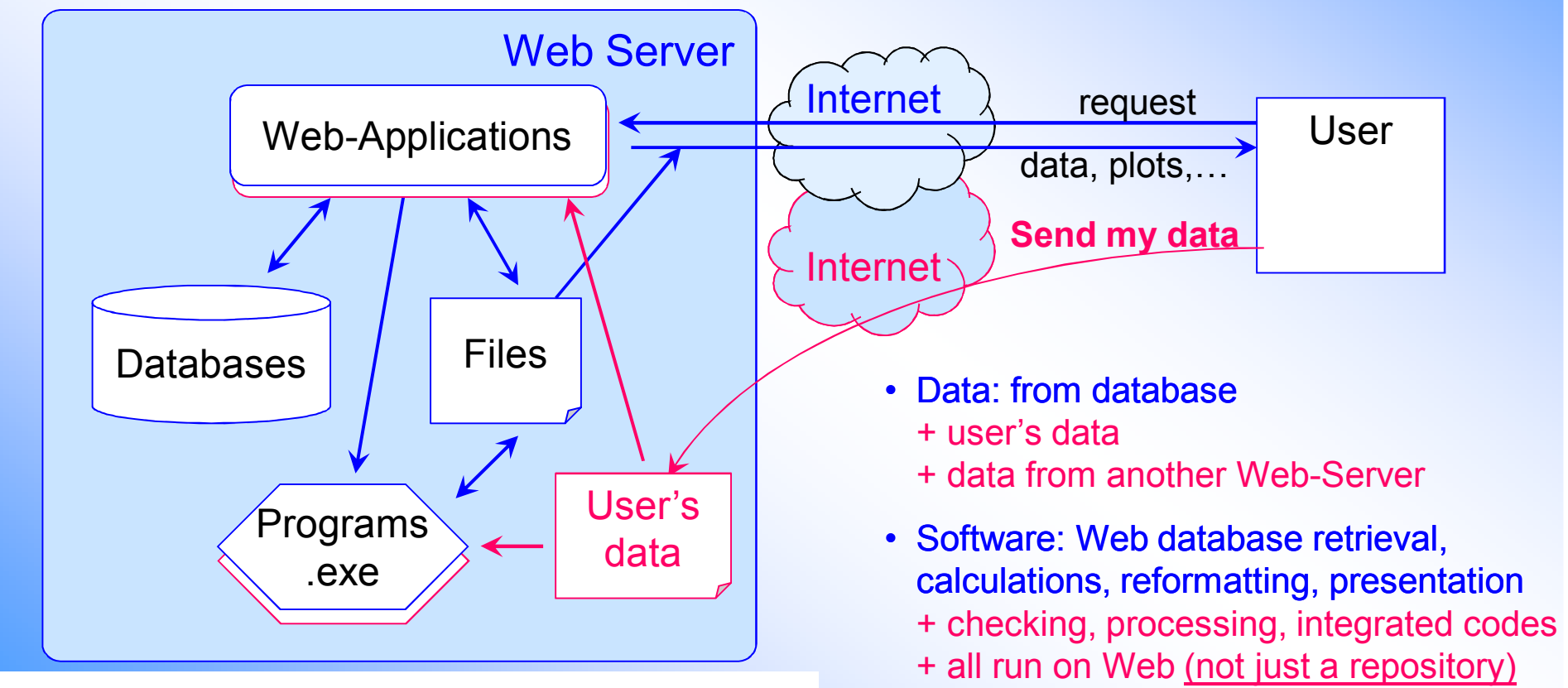

• User's data can be processed together

with data from databases

Beyond traditional Nuclear Data Services we can offer Nuclear Data Software as a Service oriented to the nuclear data compilers and evaluators

### **NDS Web server applications**

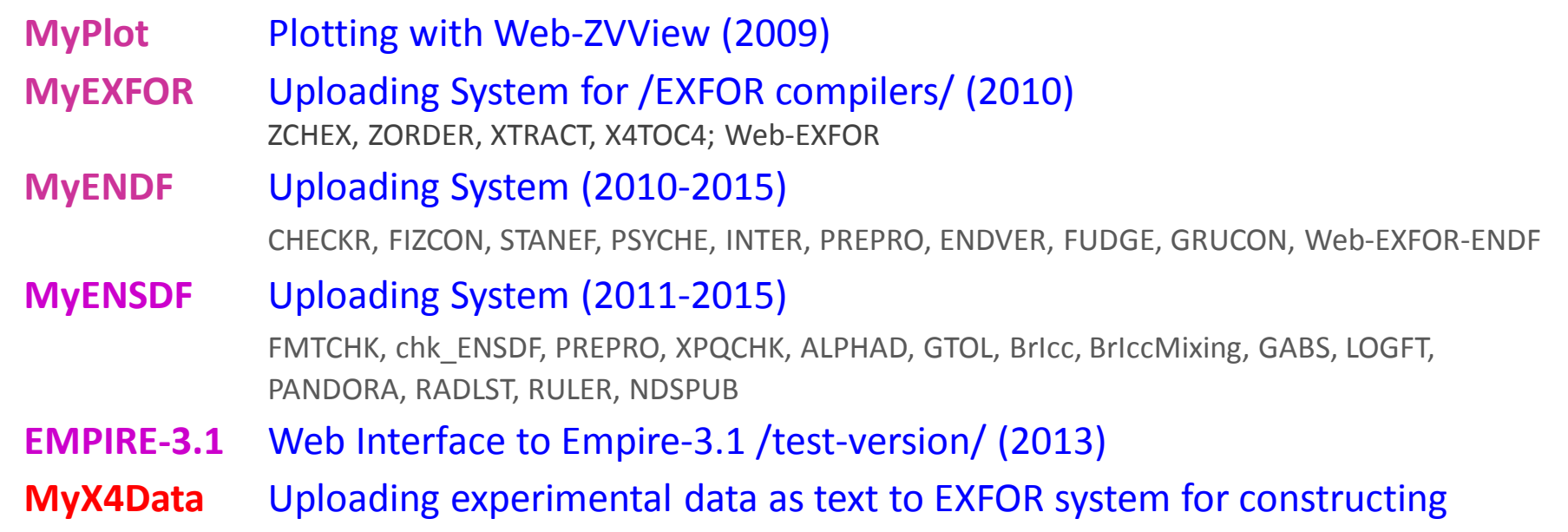

covariance matrices, plotting, inverse reaction calculations, etc. (2015)

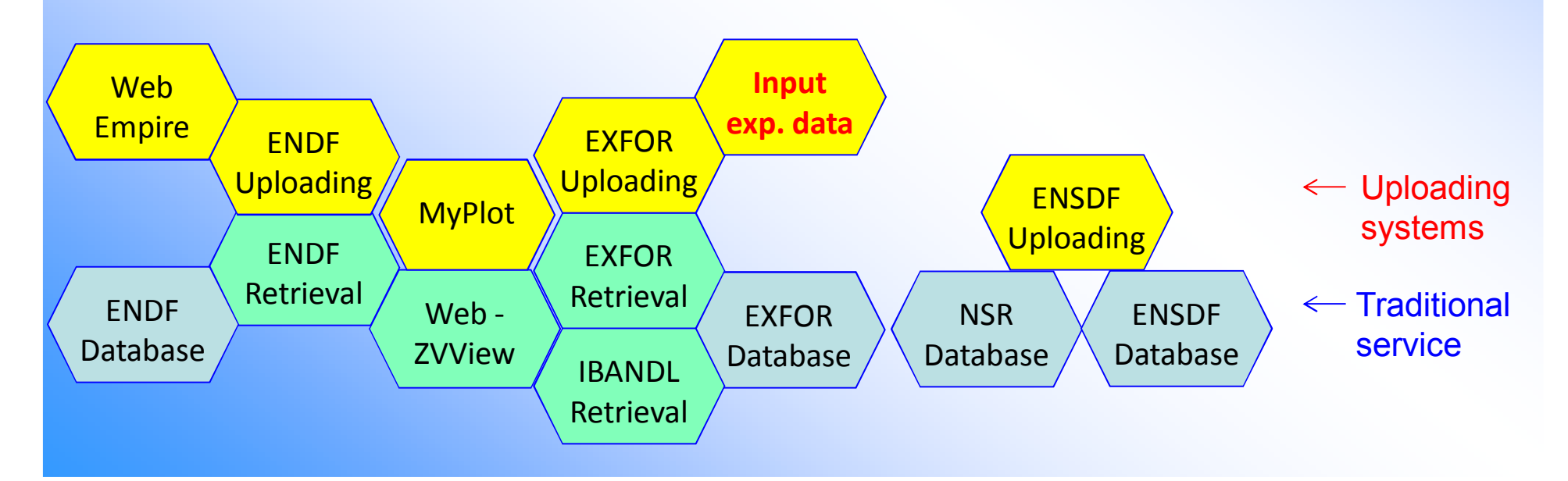

### **Integrating Web systems**

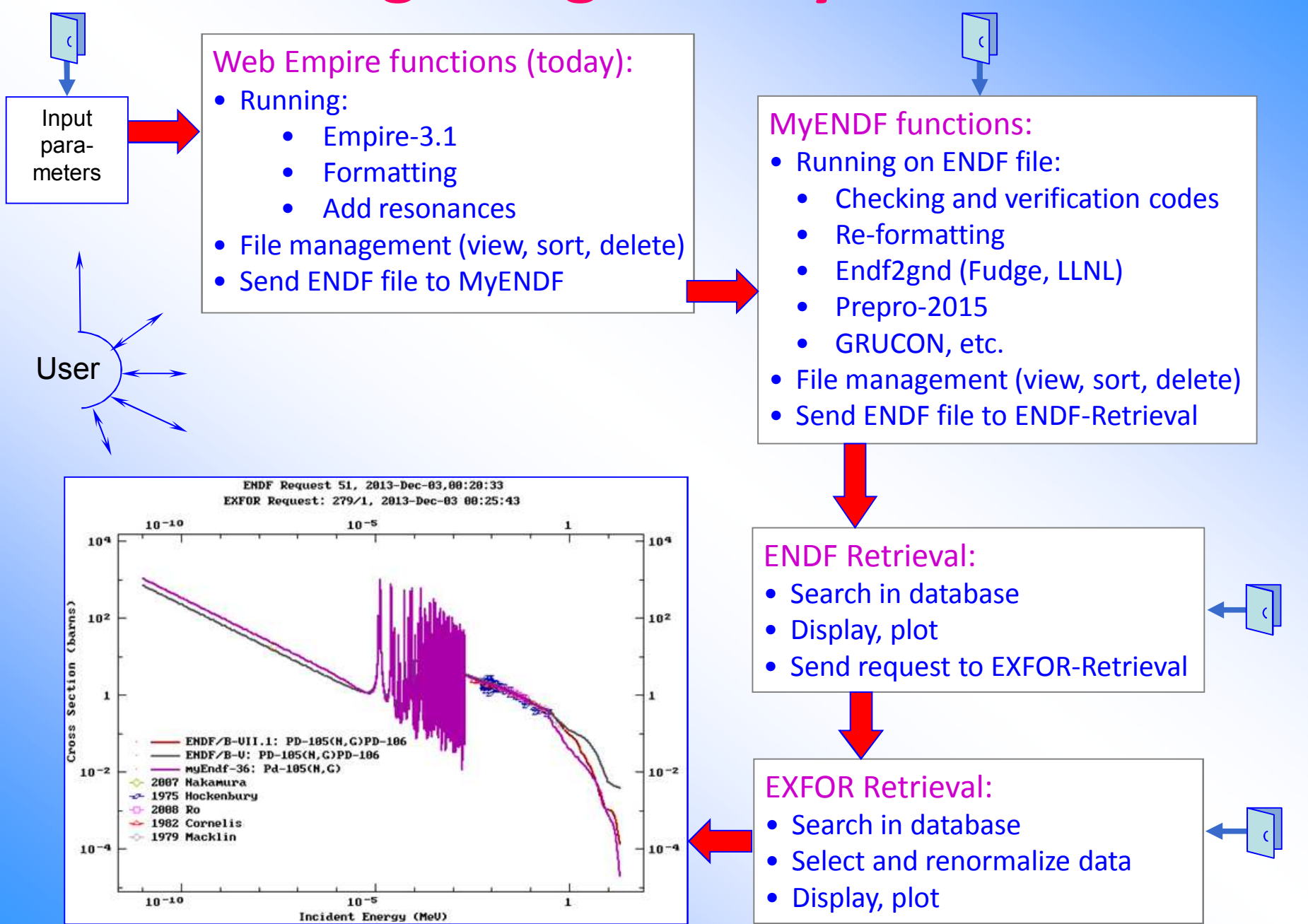

### **MyPlot: myplot.htm**

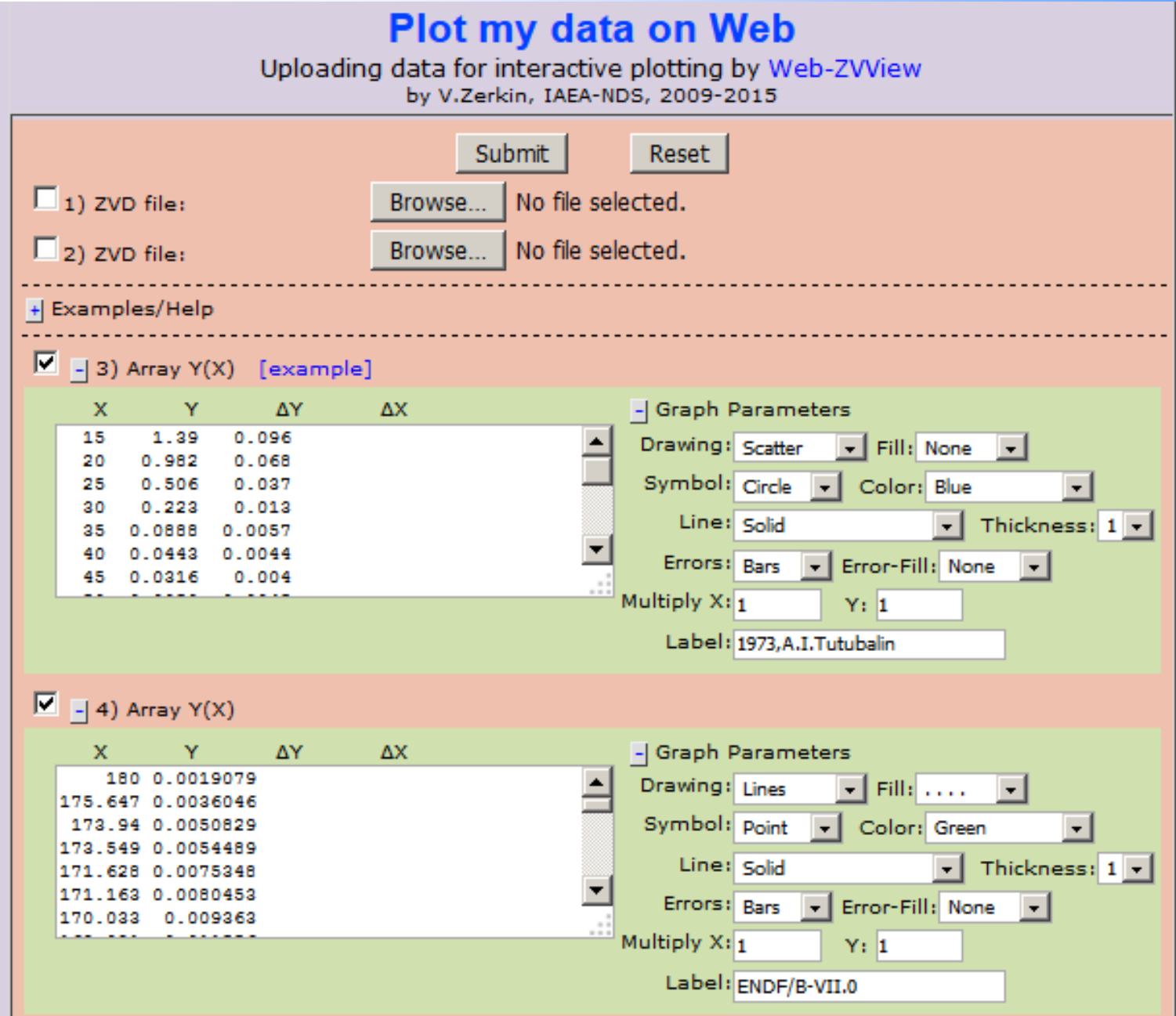

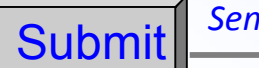

### *Sends data to Web-ZVView* **Web-ZVView**

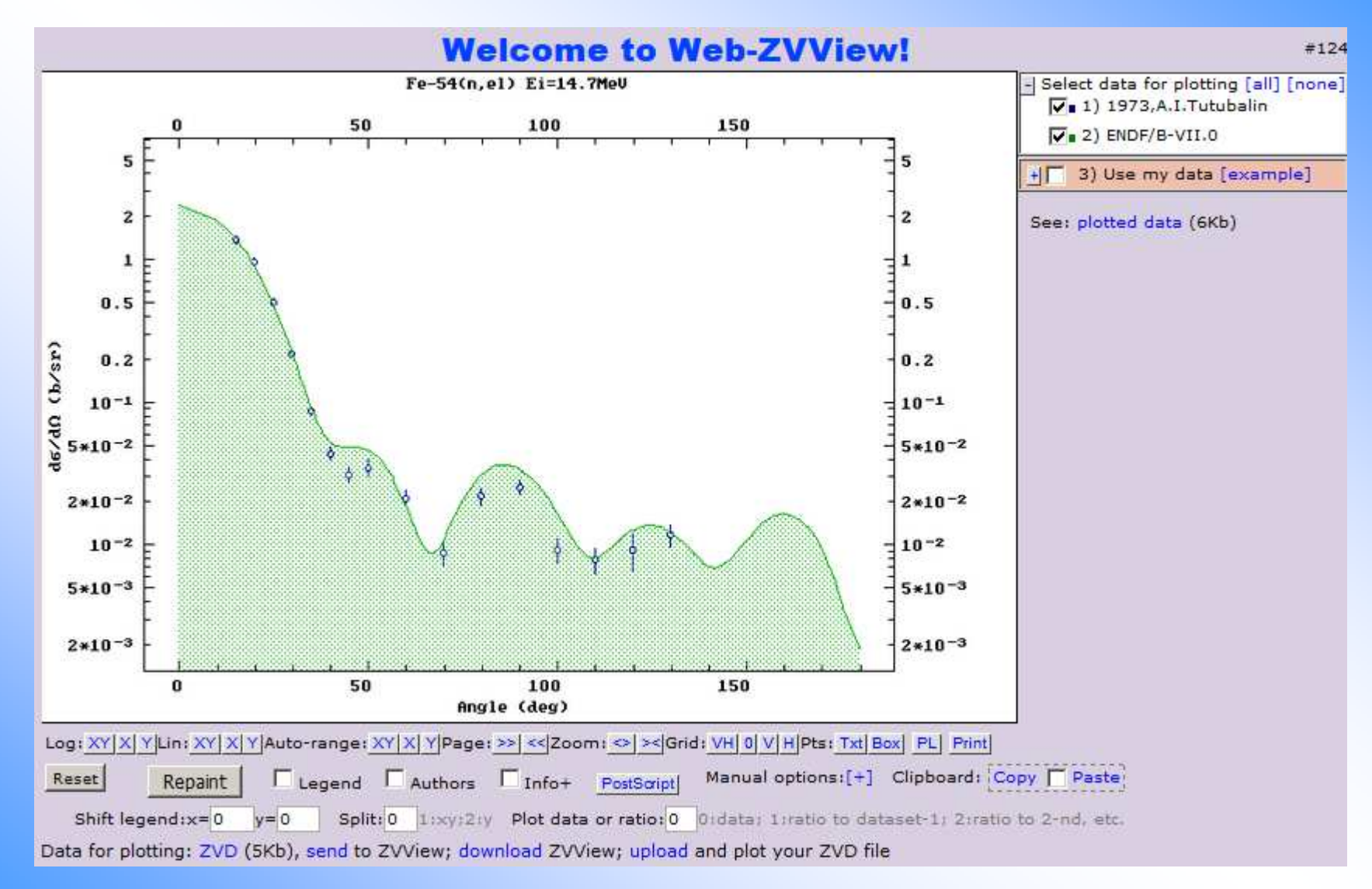

### **Input ENDF section of MF33**

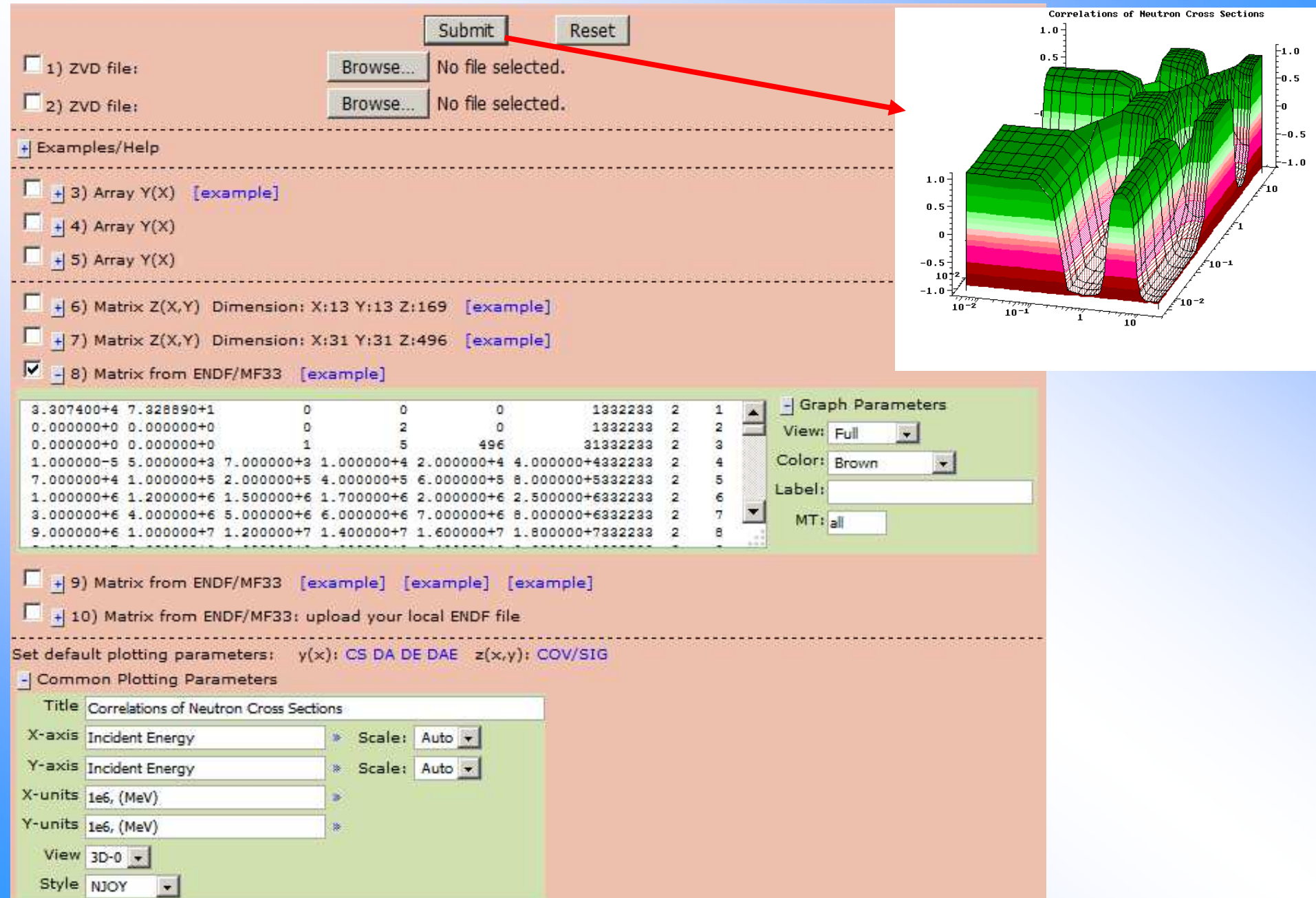

### **Input link to Web address**

![](_page_50_Figure_1.jpeg)

#### **Uploading ENDF file for checking, plotting, processing**

#### **MyENDF: integrated Web-tool for evaluators**

by V.Zerkin, IAEA-NDS, 2010-2015, ver.2015-06-19

Upload your ENDF data file, run remotely ENDF utilities, plot and compare your data with EXFOR and ENDF databases Checkr, Fizcon, Stanef, Psyche, Inter, Prepro, Endver, EXFOR-ENDF-ZVView, Grucon

![](_page_51_Picture_15.jpeg)

#### **Uploading EXFOR /tools for compilers/**

![](_page_52_Picture_4.jpeg)

### **Uploading your experimental data**

#### http://www-nds.iaea.org/exfor $/x \rightarrow$

![](_page_53_Picture_9.jpeg)

### **Input your data to the EXFOR system**

![](_page_54_Picture_4.jpeg)

![](_page_55_Figure_0.jpeg)

## **Thank you.**

Citing of the materials of this presentation should be done with proper acknowledgement of the IAEA and author.